# ANNEXE 2

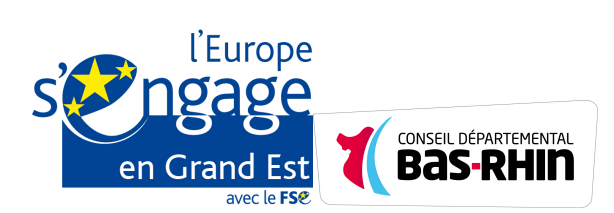

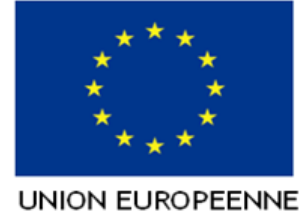

# **Programmation 2014-2020**

**Avenant n° 1 à la convention** relative à l'octroi d'une subvention du Fonds social européen au titre du Programme opérationnel national pour l'Emploi et l'Inclusion en métropole **N° Ma démarche FSE** 201701848 **Année(s)** 2017, 2018, 2019 **Nom du bénéficiaire** Centre d'Animation Social et Familial Vu le règlement (UE) n°1303/2013 du Parlement européen et du Conseil du 17 décembre 2013 portant dispositions communes relatives au Fonds européen de développement régional, au Fonds social européen, au Fonds européen agricole pour le développement rural et au Fonds européen pour les affaires maritimes et la pêche, portant dispositions générales applicables au Fonds européen de développement régional, au Fonds social européen, au Fonds européen agricole pour le développement rural et au Fonds européen pour les affaires maritimes et la pêche et leurs règlements d'exécutions pris pour leur application Vu le règlement (UE) n°1304/2013 du Parlement européen et du Conseil du 17 décembre 2013 relatif au Fonds social européen et leurs règlements d'exécutions pris pour leur application Vu le règlement (UE, Euratom) n°966/2012 du Parlement européen et du Conseil du 25 octobre 2012 relatif aux règles financières applicables au budget général de l'Union Vu le règlement délégué (UE) n°480/2014 de la Commission du 3 mars 2014 complétant le règlement (UE) 1303/2013 du Parlement européen et du Conseil Vu la décision de la Commission européenne du 20 décembre 2011 n°C(2011) 9380 relative à l'application de l'article 106, paragraphe 2, du traité sur le fonctionnement de l'Union européenne aux aides d'Etat sous la forme de compensation de service public octroyées à certaines entreprises chargées de la gestion de services d'intérêt économique général, le cas échéant Vu la Décision de la Commission européenne du 19 décembre 2013 n°C(2013) 9527 portant orientations pour la détermination des corrections financières à appliquer aux dépenses cofinancées par les fonds structurels et le fonds de cohésion lors du non-respect des règles en matière de marchés publics Vu la Décision de la Commission européenne du 10 octobre 2014 n° C(2014)7454 portant adoption du « programme opérationnel national FSE pour l'Emploi et l'Inclusion en métropole » Vu l'ordonnance n° 2015-899 du 23 juillet 2015 relative aux marchés publics et décret n° 2016-360 du 25 mars 2016 Vu la Loi n°78-17 du 6 janvier 1978 modifiée par la loi du 6 août 2004 relative à l'informatique, aux fichiers et aux libertés Vu la Loi n°2000-321 du 12 avril 2000 relative aux droits des citoyens dans leurs relations avec les administrations Vu le Décret n° 2016-279 du 8 mars 2016 fixant les règles nationales d'éligibilité des dépenses dans le cadre des programmes soutenus par les fonds structurels et d'investissement européens pour la période 2014-2020 Vu l'arrêté du 8 mars 2016 pris en application du décret du 8 mars 2016 fixant les règles nationales d'éligibilité des dépenses des programmes européens pour la période 2014- 2020, tel que modifié par l'arrêté du 25 janvier 2017

Vu l'arrêté du 9 décembre 2014 relatif à l'instruction budgétaire et comptable M52 des départements et de leurs établissements publics administratifs Vu l'attestation de dépôt de la demande de subvention FSE en date du 29/03/2017 Vu l'avis du Comité de programmation, réuni le 09/10/2017 et la notification de l'attribution de l'aide en date du 09/10/2017 Vu l'avis du Pré-Comité du 27 juin 2017 Vu l'avis du comité de programmation réuni le 9 octobre 2017 Vu la demande d'avenant déposée le 20/11/2018 Vu RÈGLEMENT (UE, Euratom) 2018/1046 DU PARLEMENT EUROPÉEN ET DU **CONSEIL** du 18 juillet 2018 relatif aux règles financières applicables au budget général de l'Union, modifiant les règlements (UE) n o 1296/2013, (UE) n o 1301/2013, (UE) n o 1303/2013, (UE) n o 1304/ 2013, (UE) n o 1309/2013, (UE) n o 1316/2013, (UE) n o 223/2014, (UE) n o 283/2014 et la décision n o 541/2014/UE, et abrogeant le règlement (UE, Euratom) n o 966/2012

## **L'avenant porte sur les points suivants**

- La description de l'opération

- L'introduction d'une ou plusieurs nouvelle(s) action(s) ne conduisant pas à remettre en cause l'objet et la finalité de l'opération

- La modification du contenu d'une action conventionnée ne conduisant pas à remettre en cause l'objet et la finalité de l'opération et sans incidence financière

- La modification du contenu d'une action conventionnée ne conduisant pas à remettre en cause l'objet et la finalité de l'opération avec une incidence financière

- La mise en œuvre de principes horizontaux supplémentaires non pris en compte initialement dans le projet
- Le plan de financement (dépenses/ressources)
- Les dates de production des bilans d'exécution
- Une ou plusieurs annexes (hors annexe I et II)
- Les compléments des articles

## **Justification de la demande d'avenant**

Création d'une nouvelle fiche action; extension du projet avec augmentation des participants

Modification des cofinancements

### **Identification des parties**

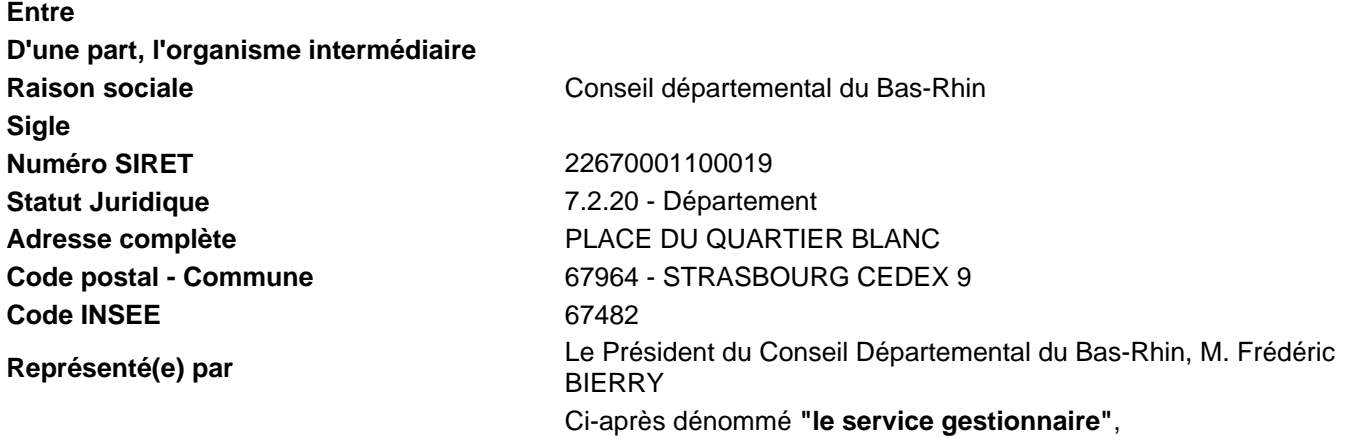

**Et d'autre part,**

- **Sigle (le cas échéant)** CASF **N° SIRET** 34345833700023 **Statut juridique** Association Adresse complète **7** rue des Casernes Code postal - Commune **67240 - BISCHWILLER**
- **Raison sociale** Centre d'Animation Social et Familial **Représenté(e) par** La Présidente de l'Association, Madame Virginie HILS Ci-après dénommé **"le bénéficiaire"**,

**Il est convenu ce qui suit :**

## **Article 1 : Objet de la convention**

Le bénéficiaire s'engage à réaliser l'opération intitulée CAFET/PASSERELLE, ci-après désignée « l' opération ».

Il bénéficie pour cela d'une subvention du Fonds social européen (FSE) dans les conditions fixées par la présente convention.

Cette opération s'inscrit dans le cadre du programme opérationnel national pour l'Emploi et l'Inclusion en métropole pour la période de programmation 2014-2020 de la Politique de Cohésion économique, sociale et territoriale de l'Union européenne, au titre de :

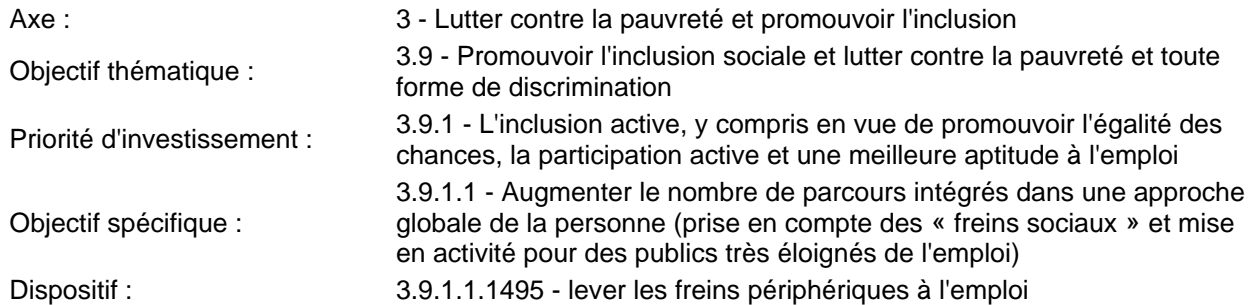

Le contenu de l'opération et ses modalités de mise en œuvre sont décrits dans les annexes I et II à la présente convention.

## **Article 2 : Périodes couvertes par la présente convention**

## **Article 2.1 : Période de réalisation de l'opération**

La période de réalisation est comprise entre le 01/01/2017 et le 31/12/2019.

Cette période correspond à la durée durant laquelle le bénéficiaire est habilité à réaliser l'opération, dans les conditions fixées par la présente convention.

La prestation éventuelle d'un commissaire aux comptes pour attester l'acquittement des dépenses déclarées au titre de l'opération peut intervenir postérieurement à la période de réalisation jusqu'à la date finale d' acquittement des dépenses fixée à l'article 2.2.

## **Article 2.2 : Période d'acquittement des dépenses**

Le bénéficiaire est tenu d'acquitter l'ensemble des dépenses relatives à l'opération conventionnée entre la date de début de réalisation de l'opération et le 30/06/2020, soit 6 mois maximum après la fin de la période de réalisation.

Les dépenses relatives aux prestations des commissaires aux comptes pour attester de l'acquittement des dépenses de l'opération doivent être payées par le bénéficiaire pendant cette période.

## **Article 2.3 : Entrée en vigueur et modification de la convention**

La convention signée par les deux parties entre en vigueur à compter de sa notification au bénéficiaire. Tout avenant modifiant la présente convention ou ses annexes doit être signé au plus tard 9 mois après la fin de réalisation de l'opération et selon les dispositions prévues à l'article 9.

## **Article 3 : Coût et financement de l'opération**

## **Article 3.1 : Plan de financement de l'opération**

Le coût total éligible prévisionnel de l'opération est de : 273 144,15 euros TTC.

Le budget prévisionnel de l'opération est décrit dans l'annexe II de la présente convention.

La subvention FSE attribuée au bénéficiaire pour la réalisation de l'opération s'élève à un montant de 159 264,15 euros maximum, soit un taux maximum arrondi à deux décimales de 58,31% du coût total éligible de l'opération.

Dans le plan de financement, il est fait application d'un taux forfaitaire de 40 % sur le poste « dépenses directes de personnel » pour calculer l'ensemble des dépenses éligibles restantes de l'opération.

## **Article 3.2 : Coûts éligibles de l'opération**

Afin de pouvoir être considérées comme des coûts éligibles de l'opération, les dépenses doivent répondre aux critères généraux suivants :

- couvrir des actions réalisées à partir du 1er janvier 2014 et être acquittées à partir de cette date et pendant la période fixée à l'article 2.2.
- être liées et nécessaires à la réalisation de l'opération et s'inscrire dans un poste de dépenses prévu dans le plan de financement annexé ;
- être conformes aux règles nationales et européennes d'éligibilité des dépenses, en particulier celles fixées dans les règlements et décrets visés en référence ;
- ne pas être déclarées dans le cadre d'une autre opération bénéficiant d'un soutien financier de l'Union européenne ;
- être effectivement acquittées par le bénéficiaire, à l'exception des contributions en nature, des dépenses exposées par des tiers et des dépenses forfaitisées.

## **Article 4 : Imputation comptable de la subvention du FSE**

Le versement de l'aide du FSE est effectué à partir du compte du Département du Bas-Rhin. Le comptable assignataire est le Payeur Départemental.

Le bénéficiaire est tenu d'enregistrer dans sa comptabilité la subvention FSE conventionnée. Les crédits FSE sont mis en paiement sous réserve de leur disponibilité.

## **Article 5 : Modalités de versement de la subvention FSE**

La subvention FSE peut être versée au bénéficiaire au titre d'une avance ou au titre de demandes de paiement(s) intermédiaire(s) ou finale.

Le total des versements, avance comprise, effectués avant la production du bilan d'exécution final ne peut excéder 80 % du montant FSE prévisionnel.

L'avance éventuellement consentie au bénéficiaire est déduite au plus tard lors du versement du solde.

## **Article 5.1 : Versement d'une avance**

La participation FSE est versée au bénéficiaire au titre d'une avance de 60 140,25 euros , soit une avance de 37.76% du montant FSE prévisionnel, mise en paiement dès notification de la présente convention, sous réserve d'une attestation de démarrage de l'opération.

## **Article 5.2 : Versement(s) intermédiaire(s) ou final**

La subvention FSE est versée au bénéficiaire sur production d'une demande de paiement intermédiaire ou finale. Cette demande de paiement prend la forme d'un bilan d'exécution intermédiaire ou final. Le versement de chaque paiement (intermédiaire ou final) est conditionné à l'acceptation du bilan d' exécution et à la réalisation du contrôle de service fait conformément aux dispositions des articles 7 et 8.

Les fonds sont versés par virement sur le compte bancaire communiqué dans le cadre de la présente convention.

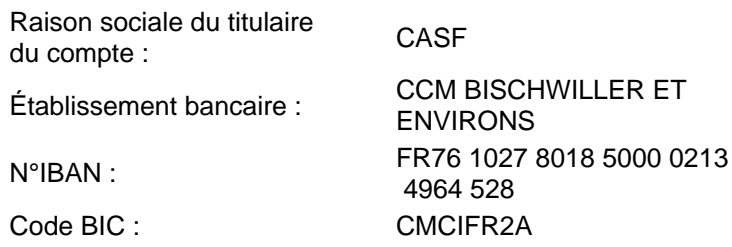

 Le montant de l'avance sera ventilé sur trois années 2017, 2018 et 2019, à hauteur de 37.76 % du montant FSE annuel, à raison de 20 046,75 euros en 2017 ; 20 046,75 euros en 2018 et 20 046,75 euros en 2019, soit un montant total de 60 140,25 euros conformément à l'article 5.1 de la présente convention.

## **Article 6 : Obligations comptables**

Le bénéficiaire suit de façon distincte dans sa comptabilité les dépenses et les ressources liées à l'opération. A cet effet, il met en place une comptabilité analytique pour assurer le suivi des dépenses et ressources liées à l'opération.

A défaut, la comptabilité du bénéficiaire doit permettre par une codification adéquate une réconciliation des dépenses, ressources et recettes déclarées au titre de l'opération avec les états comptables et les pièces justificatives afférentes.

## **Article 7 : Production des bilans d'exécution et des demandes de paiement par le bénéficiaire**

## **Article 7.1 : Périodicité de production des bilans d'exécution et des demandes de paiement**

Pour les opérations dont la durée de réalisation est supérieure à 24 mois et inférieure ou égale à 36 mois, le bénéficiaire est tenu de produire :

- un bilan d'exécution intermédiaire au plus tard le 30/06/2018.
- un bilan d'exécution intermédiaire au plus tard le 31/12/2019.
- un bilan final d'exécution au plus tard 6 mois après la fin de la période de réalisation de l'opération soit le 30/06/2020.

A défaut de demande de report de délai par le bénéficiaire et en l'absence de production des bilans intermédiaires exigibles et/ou du bilan final d'exécution dans les délais prescrits, le service gestionnaire se réserve le droit de procéder à la résiliation de la convention conformément aux dispositions de l'article 11.2 de la présente convention.

En complément des dispositions précédentes, après accord du service gestionnaire, le bénéficiaire peut établir un bilan intermédiaire dès lors que ce dernier présente un montant de dépenses éligibles supérieur ou égal à 30% du coût total éligible conventionné.

## **Article 7.2 : Conditions de recevabilité des bilans d'exécution et des demandes de paiement**

Toute demande de paiement doit être faite à l'appui d'un bilan d'exécution intermédiaire ou final.

Pour être recevable, tout bilan d'exécution produit par le bénéficiaire au service gestionnaire à l'appui d'une demande de paiement doit être transmis par voie électronique via l'applicatif « Ma-démarche-FSE ».

La demande de paiement jointe au bilan d'exécution doit être datée et signée pour être recevable.

Tout bilan d'exécution doit comprendre les éléments suivants :

- Les attestations des cofinancements ou les conventions correspondant a minima à la période sur laquelle porte le bilan d'exécution et mentionnant l'absence de cofinancement par l'Union européenne de ces subventions ;
- Pour les bilans intermédiaires, les ressources effectivement encaissées et les attestations de paiement afférentes $1$  :
- Pour le bilan final, les ressources définitivement encaissées sur l'opération et les attestations de paiement afférentes accompagnées le cas échéant d'une attestation du cofinanceur indiquant le montant définitivement attribué à l'opération si celui-ci est inférieur au montant figurant dans le budget prévisionnel de l'opération<sup>1</sup> :
- Un état des réalisations et des modalités de mise en œuvre de l'opération ainsi que les justifications en cas de sur ou sous-réalisation ;
- Pour les dépenses de rémunération, la liste des pièces justifiant les actions réalisées dont :
	- La fiche de poste, le contrat de travail ou la lettre de mission pour le personnel affecté à 100% de son temps de travail sur la durée de réalisation de l'opération ou à 100% de leur temps de travail pour une période fixée préalablement à leur affectation à l'opération ;
	- La fiche de poste, le contrat de travail ou la lettre de mission pour le personnel affecté partiellement à la réalisation de l'opération lorsque le pourcentage du temps de travail consacré à l 'opération est mensuellement fixe. Ces documents indiquent le pourcentage d'affectation mensuel à l'opération ;
	- Les fiches de suivi des temps détaillées par jour ou par demi-journée datées et signées de façon hebdomadaire ou a minima mensuellement par la personne rémunérée et son supérieur hiérarchique ou des extraits des logiciels de suivi des temps pour le personnel affecté partiellement à la réalisation de l'opération lorsque le pourcentage d'affectation à l'opération est variable d'un mois sur l'autre.
- Les pièces justifiant le respect de l'obligation de publicité liée au soutien de l'opération par le FSE;
- Les pièces comptables justifiant les dépenses déclarées au réel dans le bilan, présentée sous la forme d'un tableur détaillant chaque dépense et permettant de reconstituer le montant total des dépenses déclarées ;
- Les pièces permettant d'attester du respect des dispositions relatives à la mise en concurrence pour les dépenses non forfaitisées entrant dans le champ d'application de l'article 15 de la présente convention ;
- La justification des valeurs retenues pour les taux d'affectation utilisés au titre des dépenses directes et pour la clé de répartition éventuellement appliquée au titre des coûts indirects non forfaitisés ;
- Le montant des recettes effectivement générées par l'opération et encaissées par le bénéficiaire à la date du bilan ;
- La liste des participants à l'opération générée automatiquement par Ma démarche FSE.

<sup>1</sup> Ces éléments ne sont pas exigés lorsque le cofinancement apporté par le service gestionnaire de la convention est liquidé en même temps que le montant de la subvention FSE.

## **Article 8 : Détermination de la subvention FSE due**

## **Article 8.1 : Modalités de contrôle de service fait.**

Le service gestionnaire procède à un contrôle de service fait de l'ensemble des bilans d'exécution produits, tels que définis à l'article 7.2, en vue de déterminer le montant de la subvention FSE due au bénéficiaire.

Les vérifications portent sur :

- la conformité de l'exécution de l'opération, au regard des stipulations de l'annexe technique et financière de la présente convention ;
- l'équilibre du plan de financement ;
- le montant des recettes générées par l'opération ;
- le montant des subventions nationales versées au bénéficiaire en lien avec l'opération cofinancée ;
- le respect de la réglementation relative aux aides d'État ;
- le respect des obligations de la publicité liées au cofinancement de l'opération par le FSE/IEJ ;
- l'absence de surfinancement de l'opération ;
- les attestations des cofinancements correspondant aux ressources déclarées dans le bilan.

Pour les dépenses non forfaitisées, déclarées au réel :

- l'éligibilité des dépenses déclarées, au sens de l'article 3.2 ;
- l'acquittement effectif des dépenses ;
- le cas échéant, le montant valorisé au titre des contributions en nature (y compris les dépenses de tiers ) ;
- le respect des obligations de mise en concurrence.

Dans le cas des opérations pour lesquelles des participants sont identifiés, le service gestionnaire vérifie l' égibilité des participants au regard des éventuelles conditions fixées dans la convention, le programme opérationnel ou de l'appel à projet. L'inégibilité de participants conduit à une réfaction de toutes les dépenses à due proportion du taux d'inégibilité constaté.

Le contrôle de service fait sur un bilan final est conditionné à la production de l'ensemble des justificatifs de l 'encaissement définitif des ressources afférentes à l'opération sauf dans le cas où la ressource apportée par le service gestionnaire est liquidée en même temps que le montant de la subvention FSE.

Les vérifications du service gestionnaire reposent sur l'examen de tout ou partie des pièces justificatives mises à disposition par le bénéficiaire, conformément à l'article 19, ainsi que sur le résultat de visites sur place effectuées, le cas échéant, en cours d'exécution de l'opération.

En cas de contrôle réalisé sur un échantillon de dépenses ou de participants et aboutissant au constat d'un écart entre les éléments déclarés par le bénéficiaire et les éléments retenus par le service gestionnaire, une correction extrapolée sera appliquée conformément aux modalités définies dans l'annexe V de la présente convention.

## **Article 8.2 : Notification du contrôle de service fait et recours**

Les résultats du contrôle de service fait réalisé par le service gestionnaire pour valider une demande de paiement émanant du bénéficiaire sont notifiés avec l'indication du délai dont il dispose pour présenter des observations écrites et des pièces complémentaires. Ce délai, qui ne peut être inférieur à 15 jours calendaires et supérieur à 30 jours calendaires à compter de la notification, est suspensif du délai mentionné à l'article 132-1 du règlement (UE) n°1303/2013 du Parlement européen et du Conseil du 17 décembre 2013 susvisé.

La notification des résultats du contrôle de service fait par le service gestionnaire précise le motif et le montant de toute correction ainsi que, le cas échéant, le périmètre de dépenses auquel un taux extrapolé a été appliqué pour que le bénéficiaire soit en mesure de contester le montant de la correction.

A l'issue de la période contradictoire mentionnée supra les résultats définitifs du contrôle de service fait sont notifiés au bénéficiaire.

Les délais de recours administratifs et contentieux courent à compter de la date d'accusé réception par le bénéficiaire des conclusions finales du contrôle de service fait.

## **Article 8.3 : Détermination des ressources de l'opération**

L'ensemble des ressources, conventionnées ou non, concourant à la réalisation de l'opération est pris en compte pour le calcul du montant des crédits FSE dus.

Si une subvention n'est pas affectée en totalité à l'opération cofinancée et que l'acte attributif de ladite subvention ne précise pas la part du financement allouée à l'opération ainsi que le mode de calcul de cette part le bénéficiaire est tenu de justifier la part d'affectation de cette subvention à l'opération conventionnée.

Le service gestionnaire apprécie le bien fondé de la justification apportée.

A défaut de justification ou si le service gestionnaire considère la justification insuffisante, la subvention est rapportée en totalité aux ressources affectées à l'opération conventionnée.

## **Article 8.4 : Modalités de calcul de la subvention FSE**

### **Modalités de détermination du FSE dû au titre d'un bilan intermédiaire**

Pour chaque demande de paiement présentée par le bénéficiaire dans le cadre d'un bilan intermédiaire, le montant de l'acompte FSE est calculé par différence entre le montant des dépenses éligibles déclarées ( nettes des recettes générées par l'opération et encaissées à la date du bilan) et des ressources externes effectivement encaissées par le bénéficiaire ou des ressources qui restent à percevoir par le bénéficiaire quand le montant de la ressource nationale apportée par le service gestionnaire est liquidée en même temps que le montant de la subvention FSE. Si les ressources encaissées sont supérieures aux dépenses déclarées, il n'est procédé à aucun paiement FSE à titre d'acompte par le service gestionnaire.

Si les dépenses sont supérieures aux ressources, le montant FSE de l'acompte est limité au montant des dépenses déclarées et justifiées auquel est appliqué le taux de cofinancement FSE conventionné.

### **Modalités de détermination du FSE dû au titre du bilan final**

Le montant FSE dû est calculé par différence entre le montant cumulé des dépenses déclarées et justifiées ( nettes des recettes générées par l'opération et encaissées à la date du bilan) diminué du montant définitif des ressources externes encaissées au titre de l'opération ou des ressources qui restent à percevoir par le bénéficiaire quand le montant de la ressource nationale apportée par le service gestionnaire est liquidée en même temps que le montant de la subvention FSE dans la limite du montant et du taux de cofinancement FSE conventionnés et des versements déjà opérés au titre de la présente convention.

Si la totalité des financements publics de l'opération (montant FSE dû + total des financements publics nationaux) conduit le bénéficiaire à dépasser les plafonds d'aide autorisés par les règles d'encadrement des aides d'État, la participation européenne est réduite à due concurrence.

## **Article 9 : Modification des conditions d'exécution de l'opération**

Le bénéficiaire s'engage à informer le service gestionnaire de toute modification qui pourrait intervenir en cours d'exécution de l'opération, portant sur ses objectifs ou ses caractéristiques techniques et financières telles que définies dans la présente convention et ses annexes.

Il n'est pas possible d'introduire des modifications à la convention ayant pour effet de remettre en cause<sup>1</sup> :

- l'objet et la finalité de l'opération
- le taux de forfaitisation des dépenses directes et indirectes.
- le mode de calcul de l'ensemble des dépenses conventionnées par le changement de l'option de coûts simplifiés utilisée pour le calcul des dépenses $2$
- le recours à une option de coûts simplifiés pour les opérations dont le montant de soutien public conventionné est inférieur à 50 000  $\epsilon^3$ .

Si les modifications introduites affectent l'équilibre ou les conditions d'exécution du projet, un avenant doit être établi à l'initiative du service gestionnaire ou sur demande formelle du bénéficiaire.

Cet avenant ne peut être valablement conclu que s'il remplit les conditions ci-après :

- il donne lieu à une délibération du Comité de programmation ;
- il prend la forme d'un accord écrit et doit être signé des deux parties avant la date fixée à l'article 2.3 de la présente convention.

On entend par modifications affectant l'équilibre et les conditions d'exécution du projet :

- l'introduction d'une ou plusieurs nouvelle(s) action(s) ;
- $\bullet$  l'introduction de nouveaux postes de dépenses<sup>4</sup> :
- l'augmentation du montant FSE total ou du taux de cofinancement FSE prévisionnels pour l'ensemble de l'opération ;
- l'augmentation du coût total éligible de l'opération constatée sur un bilan intermédiaire ;
- la prolongation de la période de réalisation de l'opération<sup>5</sup> ;
- la modification de la nature de la clé de répartition physique pour les dépenses indirectes prévue à l' article 7.2, hors application du régime de forfaitisation;
- le changement du mode de calcul de postes de dépenses conventionnés non couverts par un taux forfaitaire au sens de l'article 67.1 d) du règlement (UE) n°1303/2013 ;
- la modification des modalités de versement de la subvention FSE fixées à l'article 5. La modification des coordonnées bancaires fait l'objet d'une information écrite du bénéficiaire au service gestionnaire sans qu'il y ait lieu d'établir un avenant.

Peut également donner lieu à la conclusion d'un avenant une variation du coût total éligible prévisionnel annuel de plus de 30% dans la limite du coût total éligible conventionné.

Une variation du coût total éligible prévisionnel annuel de moins de 30% dans la limite du coût total éligible conventionné ne donne pas lieu à la conclusion d'un avenant.

 $5$  La période de réalisation de l'opération ne peut excéder 36 mois, dans la limite du 31 décembre 2022.

La date limite de demande d'un avenant est fixée au 31 janvier 2020.

## **Article 10 : Cas de suspension de l'opération liée à un cas de force majeure**

Le bénéficiaire ou le service gestionnaire peut suspendre la mise en œuvre de l'opération si des circonstances exceptionnelles, notamment en cas de force majeure, rendent cette mise en œuvre impossible ou excessivement difficile.

On entend par force majeure tout événement irrésistible et imprévisible qui empêche l'une des parties de la convention d'exécuter tout ou partie de ses obligations conventionnelles.

La partie qui invoque le cas de force majeure doit, aussitôt après sa survenance, en informer l'autre partie par lettre recommandée avec accusé réception.

Ce courrier doit être accompagné de toutes les informations circonstanciées utiles, et notamment préciser la nature, la durée probable et les effets prévisibles de cet événement et la date prévisionnelle de reprise.

Le bénéficiaire reprend la mise en œuvre de l'opération dès que les conditions sont réunies pour ce faire et en informe le service gestionnaire.

Le délai d'exécution de la convention pourra être prolongé d'une durée équivalente à la période de suspension, dans la limite du 31 décembre 2022, sauf si les parties conviennent de résilier la convention selon les modalités définies à l'article 11.

En cas de force majeure, la participation FSE préalablement payée au bénéficiaire n'est pas recouvrée par le service gestionnaire.

La participation européenne n'ayant pas encore fait l'objet d'un remboursement au bénéficiaire est payée par le service gestionnaire à due proportion des montants justifiés dans les conditions fixées à l'article 8.

<sup>&</sup>lt;sup>1</sup> Si le bénéficiaire souhaite introduire des modifications ayant pour effet de remettre en cause l'objet et la finalité de l'opération, une nouvelle demande de subvention FSE devra être déposée. La convention ne peut donc pas dans ce cas être modifiée par voie d'avenant.

<sup>&</sup>lt;sup>2</sup> Est considéré ici comme changement de l'option de coûts simplifiés le recours à un barème de coûts standards unitaires ou à un montant forfaitaire pour couvrir l'ensemble des coûts de l'opération.

<sup>3</sup> Le soutien public comprend les subventions publiques nationales et le montant de l'aide FSE. Conformément à l'article 14.4 du règlement UE n°1304/2013, le recours à une option de coûts simplifiés est obligatoire pour les opérations pour lesquelles le soutien public ne dépasse pas 50 000 €.

<sup>&</sup>lt;sup>4</sup> Il n'est pas nécessaire d'établir un avenant dans le cas où des dépenses relevant d'un poste non conventionné ont été substituées aux dépenses relevant d'un poste conventionné si cette substitution intervient en cas de force majeure, au sens de l'article 10

## **Article 11.1 : A l'initiative du bénéficiaire**

Le bénéficiaire peut renoncer à la subvention et mettre un terme à la présente convention par lettre recommandée avec accusé réception adressée au service gestionnaire au moins deux mois avant la date d' effet envisagée.

Le bénéficiaire est tenu de respecter l'ensemble des obligations contractuelles pour les sommes déjà déclarées dans le cadre d'un bilan d'exécution.

## **Article 11.2 : A l'initiative du service gestionnaire**

Le service gestionnaire peut décider de mettre un terme à la présente convention par lettre recommandée avec accusé de réception adressée au bénéficiaire, sans indemnité quelconque de sa part, dans les circonstances suivantes :

- Lorsqu'un changement juridique, financier, technique, d'organisation ou de contrôle du bénéficiaire est susceptible d'affecter les modalités de réalisation de l'opération de manière substantielle ou de remettre en cause la décision d'octroi de la subvention ;
- Lorsque le bénéficiaire n'exécute pas l'une des obligations qui lui incombent, conformément aux dispositions prévues par la convention et ses annexes ;
- En cas de fraude avérée ;
- Lorsque le bénéficiaire refuse de se soumettre aux contrôles et audits menés par les services nationaux et européens habilités ;

Le bénéficiaire dispose d'un délai de 30 jours ouvrés à compter de la date d'accusé réception du courrier du service gestionnaire pour présenter à ce dernier ses observations par lettre recommandée avec accusé de réception. Il utilise, le cas échéant, ce délai pour répondre à ses obligations conventionnelles.

A compter de la date d'accusé de réception de la lettre du bénéficiaire, le service gestionnaire dispose à son tour de 30 jours ouvrés pour statuer définitivement.

Il notifie sa décision au bénéficiaire par lettre recommandée avec accusé réception.

## **Article 11.3 : Effets de la résiliation**

La date d'accusé réception de la lettre recommandée de demande de résiliation du bénéficiaire ou de notification définitive de la résiliation par le service gestionnaire constitue la date effective pour la prise en compte pour le calcul du montant des crédits FSE dus au bénéficiaire.

Les sommes dues au bénéficiaire à cette date sont limitées à la participation FSE correspondant aux dépenses éligibles acquittées par le bénéficiaire déclarées dans le cadre d'un bilan d'exécution accepté par le service gestionnaire après contrôle de service fait.

A défaut, aucun paiement ne pourra être effectué et le service gestionnaire procédera au recouvrement des sommes versées au titre de l'avance éventuellement consentie aux termes de l'article 5.

## **Article 11.4 : Redressement judiciaire et liquidation judiciaire**

En cas de redressement judiciaire ou de liquidation judiciaire du bénéficiaire, la présente convention peut être résiliée dans les conditions prévues par la loi n° 85-98 du 25 janvier 1985 modifiée. Dans ce cas, le bénéficiaire doit fournir le jugement rendu par le tribunal compétent.

Le bénéficiaire est dans l'obligation de remettre au service gestionnaire toutes les pièces justificatives relatives au(x) bilan(s) d'exécution déjà transmis.

## **Article 12 : Reversement de la subvention**

Le reversement partiel ou total de la subvention pourra être exigé en cas :

- de résiliation de l'opération dans les conditions fixées à l'article 11.1 et 11.2 ;
- de non respect des dispositions prévues à l'article 19 ;
- de montant FSE retenu après contrôle de service fait sur un bilan final inférieur au montant des crédits FSE versés au titre des acomptes sur bilans intermédiaires ou de l'avance le cas échéant.
- de décisions prises suite à un contrôle ou à un audit mené par les autorités habilitées conduisant à une remise en cause des montants retenus par le service gestionnaire après contrôle de service fait.

Lorsque des montants ont été indûment versés au bénéficiaire ou lorsqu'une procédure de recouvrement est justifiée au regard des conditions de la convention, le bénéficiaire s'engage à reverser les sommes indûment perçues, dans les conditions et à la date d'échéance fixées et selon les montants concernés.

## **Article 13 : Obligations de renseignement des données relatives aux participants et aux entités**

## **Article 13.1 : Obligations relatives aux entités**

Le bénéficiaire a l'obligation de renseigner au fil de l'eau et au plus tard au bilan final, dans le système d' information Ma Démarche FSE, les indicateurs relatifs aux entités au démarrage et à la fin de la période de réalisation de l'opération conventionnée.

La liste des indicateurs relatifs aux entités, à renseigner, figure en annexe IV de la présente convention.

## **Article 13.2 : Obligations relatives aux participants**

Pour toutes les opérations pour lesquelles il est possible d'identifier nominativement des participants, le bénéficiaire a l'obligation de renseigner dans le système d'information Ma Démarche FSE au fil de l'eau et pour chaque participant les données relatives à l'identification du participant, à sa situation à l'entrée et à la sortie immédiate de l'opération.

Le bénéficiaire s'engage à renseigner de manière exhaustive ces données telles que détaillées à l'annexe IV de la présente convention A cette fin, il s'engage à mettre en place un contrôle interne sur la qualité et la fiabilité des saisies des données dans le système d'information.

Conformément à la loi n° 78-17 du 6 janvier 1978 relative à l'informatique, aux fichiers et aux libertés modifiée, le bénéficiaire a la responsabilité de respecter ses obligations en matière de sécurité et de confidentialité des données collectées, notamment en termes de loyauté, de finalité du traitement, d'intégrité des données et d'information des participants.

Conformément à ladite loi, le participant bénéficie d'un droit d'accès et de rectification aux informations qui le concernent, qu'il peut exercer auprès de la Délégation générale à l'emploi et à la formation professionnelle à l'adresse postale suivante : Ministère du travail, de l'emploi, de la formation professionnelle et du dialogue social, DGEFP Sous-direction Fonds social européen, 14 avenue Duquesne, 75350 PARIS 07 SP ou à l' adresse électronique suivante : dgefp.sdfse@emploi.gouv.fr.

Le bénéficiaire s'engage à informer les participants de leurs droits dans ce domaine. Les participants doivent en outre être informés des dispositions mentionnées à l'article 32 de la loi susmentionnée.

## **Article 13.3 : Barèmes de corrections applicables en cas de non-renseignement des données obligatoires**

Le non-renseignement des données obligatoires mentionnées à l'article 13.2 de la présente convention entraîne l'application d'une correction forfaitaire sur les dépenses totales retenues après contrôle du service fait sur le bilan final de l'opération.

Le barème des corrections applicables est celui prévu pour les Etats membres par la section 1 du chapitre II du règlement délégué (UE) n°480/2014 de la Commission européenne du 3 mars 2014 :

- Lorsque le niveau de renseignement des données obligatoires est inférieur à 65% des participants de l' opération mais supérieur ou égal à 60%, un taux forfaitaire de 5% s'applique ;
- Lorsque le niveau de renseignement des données obligatoires est inférieur à 60% des participants de l' opération mais supérieur ou égal à 50%, un taux forfaitaire de 10% s'applique ;

Lorsque le niveau de renseignement des données obligatoires est inférieur à 50% des participants de l' opération, un taux forfaitaire de 25% s'applique ;

## **Article 14 : Réglementation applicable au regard de l'encadrement des aides**

Par la présente convention qui constitue le mandat, l'organisme Centre d'Animation Social et Familial s' engage à mettre en œuvre le programme d'actions comportant les obligations de service public mentionnées à l'annexe technique I, laquelle fait partie intégrante de la convention.

Dans ce cadre, le Fonds social européen contribue financièrement à ce service d'intérêt économique général conformément à la décision 2012 /21/UE du 20 décembre 2011.

Le contrôle de service fait, qui établit que les ressources ne sont pas supérieures aux dépenses, établit du même coup l'absence de surcompensation du service d'intérêt économique général.

Si les actions mises en oeuvre grâce au cofinancement FSE conduisent à octroyer une aide d'Etat au sens de l'article 107 du Traité sur le Fonctionnement de l'Union Européenne à des entreprises tierces, le bénéficiaire des crédits FSE informe ces entreprises tierces que l'accès aux actions mises en oeuvre dans le cadre de la présente opération constitue une aide d'Etat et assure le respect de la règlementation applicable

## **Article 15 : Procédures d'achat de biens, fournitures et services**

## **Article 15.1 : Obligation de publicité et de mise en concurrence**

Les achats de biens, fournitures et services sont effectués selon les modalités de mise en concurrence détaillées ci-dessous.

Les bénéficiaires non soumis au Code des marchés publics, à l'ordonnance n°2005-649 du 6 juin 2005 relative aux marchés passés par certaines personnes publiques ou privées non soumises au code des marchés publics ou à l'ordonnance n°2015/899 du 23 juillet 2015 appliquent les modalités suivantes :

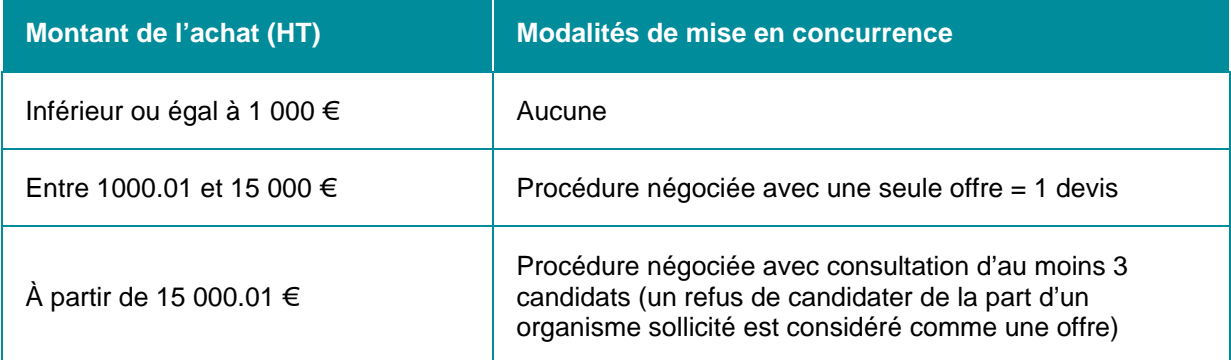

Au-dessus de 1000 euros, l'absence de mise en concurrence doit rester exceptionnelle et ne peut être justifiée que si ces formalités sont impossibles ou manifestement inutiles en raison notamment de l' objet de la commande ou du faible degré de concurrence dans le secteur considéré. En cas de manquement aux obligations ci-dessus, une correction de 25% est appliquée au montant des achats concernés déclarés dans une demande de paiement.

Les bénéficiaires assujettis aux dispositions du code des marchés publics, de l'ordonnance n°2005-649 du 6 juin 2005 relative aux marchés passés par certaines personnes publiques ou privées non soumises au code des marchés publics ou pour les procédures et achats engagés après le 1er avril 2016, à l'ordonnance n°2015-899 du 23 juillet 2015 relative aux marchés publics, pour tout achat d'une valeur inférieure à 25 000 € HT, respectent les modalités suivantes :

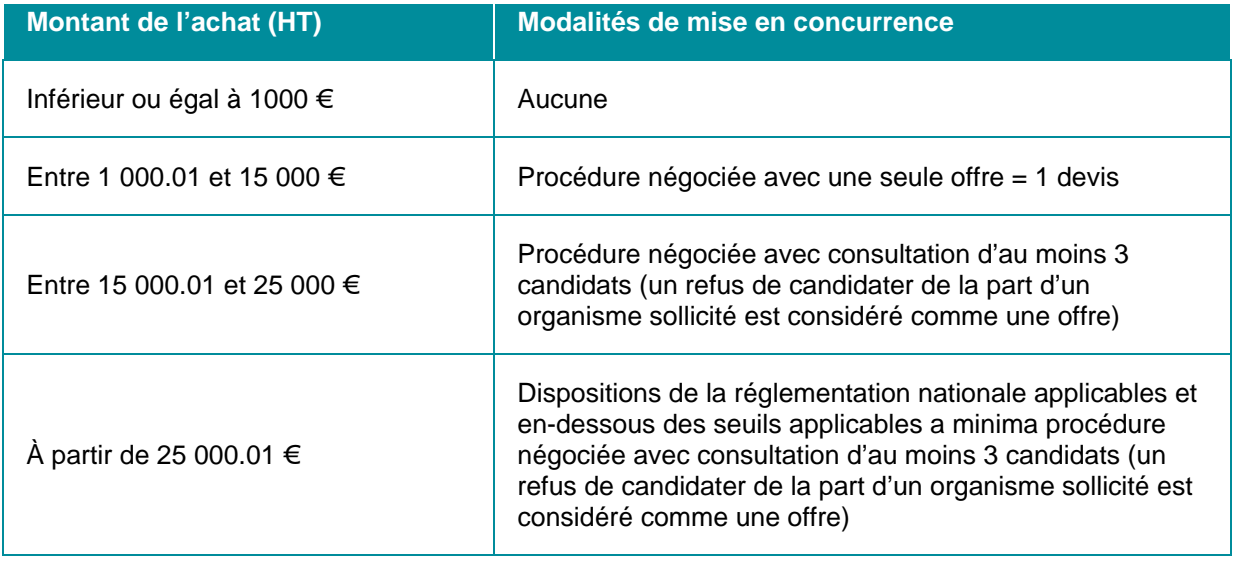

Au-dessus de 1000 euros, l'absence de mise en concurrence doit rester exceptionnelle et ne peut être justifiée que si ces formalités sont impossibles ou manifestement inutiles en raison notamment de l' objet de la commande ou du faible degré de concurrence dans le secteur considéré. Les corrections imposées suite au constat d'irrégularités ayant trait aux achats de biens, fournitures ou services sont déterminées selon les barèmes fixés dans la note COCOF 13/9527-FR de la Commission européenne.

## **Article 15.2 : Conflit d'intérêts**

L'article 57.2 du règlement n°966/2012 relatif aux règles financières applicables au budget général de l' Union définit ainsi le conflit d'intérêt : « Il y a conflit d'intérêt lorsque l'exercice impartial et objectif des fonctions d'un acteur financier ou d'une autre personne participant à l'exécution et à la gestion du budget, est compromis pour des motifs familiaux, affectifs, d'affinité politique ou nationale, d'intérêt économique ou pour tout autre motif de communauté d'intérêt avec le bénéficiaire »

Le bénéficiaire s'engage à prendre toutes les mesures nécessaires afin de prévenir tout risque de conflit d' intérêts qui pourrait empêcher une exécution impartiale et objective de la convention.

Toute situation constitutive d'un conflit d'intérêts ou susceptible de conduire à un conflit d'intérêts en cours d' exécution de la convention doit, sans délai, être portée par écrit à la connaissance du service gestionnaire.

Le bénéficiaire s'engage à prendre immédiatement les mesures nécessaires pour remédier à cette situation.

Le service gestionnaire se réserve le droit de vérifier que ces mesures sont appropriées et, si nécessaire, peut exiger du bénéficiaire des mesures supplémentaires, dans le délai qui lui sera imparti à cet effet.

## **Article 16 : Responsabilité**

Le bénéficiaire est seul responsable du respect des obligations légales, réglementaires et conventionnelles qui lui incombent. Il est ainsi seul responsable des actions mises en œuvre dans le cadre de l'opération exécutées par lui-même ou par tous les tiers (y compris les prestataires).

Il s'engage à respecter l'ensemble des obligations liées à l'octroi d'un financement du Fonds social européen à compter de la date de démarrage de la réalisation de l'opération jusqu'à l'expiration du délai fixé à l'article 19 de la présente convention.

Le service gestionnaire ne peut en aucun cas ni à quelque titre que ce soit être tenu pour responsable en cas de réclamation dans le cadre de la convention concernant tout dommage causé lors de l'exécution de l' opération.

En conséquence, aucune demande d'indemnité ou de remboursement accompagnant une telle réclamation ne sera admise par le service gestionnaire.

Le bénéficiaire est seul responsable à l'égard des tiers, y compris pour les dommages de toute nature qui seraient causés à ceux-ci lors de l'exécution de l'opération.

## **Article 17 : Publicité et communication**

Lors de toute communication ou publication, le bénéficiaire s'engage à respecter les obligations de publicité de la participation du Fonds social européen fixée par la réglementation européenne et par les dispositions nationales conformément à l'annexe III de la présente convention.

Le bénéficiaire s'engage à indiquer la participation financière du FSE aux cofinanceurs nationaux de l' opération, à tous les organismes associés à sa mise en œuvre et aux participants à l'opération.

Toute communication ou publication du bénéficiaire, sous quelque forme et sur quelque support que ce soit, doit mentionner qu'elle n'engage que son auteur et que le service gestionnaire n'est pas responsable de l' usage qui pourrait être fait des informations contenues dans cette communication ou publication.

Le bénéficiaire autorise le service gestionnaire à publier les informations suivantes :

- Les nom et adresse du bénéficiaire :
- L'objet et le contenu de l'opération cofinancée par le FSE ;
- Le montant FSE octroyé et le taux de cofinancement FSE.

## **Article 18 : Évaluation de l'opération**

Les données relatives aux indicateurs seront utilisées pour rendre compte des conditions d'exécution de l' opération et des conditions de mise en œuvre du programme en vue de son évaluation.

Le bénéficiaire s'engage à mettre à la disposition du service gestionnaire et/ou des personnes dûment mandatées tout document ou information de nature à permettre cette évaluation, notamment les résultats qui s'apprécient au-delà de la période de réalisation de l'opération, tel qu'indiqué à l'article 19.

## **Article 19 : Conservation et présentation des pièces relatives à l'opération**

Le bénéficiaire s'engage à fournir toutes les pièces justificatives et données détaillées demandées par le service gestionnaire, ou tout autre organisme externe mandaté par le service gestionnaire, aux fins de s' assurer de la bonne exécution de l'opération et des dispositions de la convention.

Le bénéficiaire s'engage à conserver l'ensemble des pièces justificatives probantes pendant une période de 10 ans suivant la fin de la période de réalisation fixée à l'article 2.1 de la présente convention.

Durant toute la période comprise entre la date de début de réalisation et la date de fin de conservation des pièces, le bénéficiaire se soumet à tout contrôle technique, administratif et financier, sur pièces et sur place, y compris au sein de sa comptabilité, effectué par le service gestionnaire ou toute autre instance nationale ou européenne habilitée.

Le montant de l'aide FSE peut être corrigé à l'issue de ces contrôles et amener le service gestionnaire à exiger du bénéficiaire le reversement des sommes indûment perçues.

## **Article 20 : Propriété et utilisation des résultats**

Le service gestionnaire reconnait qu'il ne bénéficiera d'aucun droit de propriété (matériel et/ou intellectuel) sur les résultats obtenus en tout ou en partie en utilisant le financement objet de la présente convention.

Le bénéficiaire s'engage à fournir au service gestionnaire et à sa demande, en conformité avec les dispositions légales applicables, tous les documents utiles à la réalisation de supports de communication ou de manifestation destinés à la promotion des actions financées en tout ou en partie par la présente convention.

Le bénéficiaire cède sur les documents transmis au service gestionnaire, les droits de représentation, de reproduction et d'adaptation. Ces droits sont cédés sur tous supports sans limitation de délai, de quantité, ni d'étendue géographique.

## **Article 21 : Confidentialité**

Le service gestionnaire et le bénéficiaire s'engagent à préserver la confidentialité de tout document, information ou autre matériel en relation directe avec l'objet de la convention, dûment qualifiés de confidentiels et dont la divulgation pourrait causer un tort à l'autre partie.

La confidentialité est appliquée sans préjudice des règles de publication applicables au niveau de la publicité européenne conformément à l'article 17 et de l'obligation de présentation des pièces justificatives conformément à l'article 19.

## **Article 22 : Recours**

La subvention est régie par les dispositions de la convention, de la réglementation européenne et par les textes législatifs et réglementaires français applicables aux subventions.

Les décisions du service gestionnaire prises dans le cadre de l'exécution de la présente convention peuvent faire l'objet de recours par le bénéficiaire selon les voies et délais de recours applicables à celles-ci.

## **Article 23 : Pièces contractuelles**

Les pièces contractuelles sont constituées de la présente convention, de ses éventuels avenants et de l' ensemble des annexes suivantes :

- **annexe I** description de l'opération ;
- **annexe II** budget prévisionnel de l'opération ;
- **annexe III** relative aux obligations de publicité et d'information incombant au bénéficiaire d'un financement FSE ;
- **annexe IV** relative au suivi des participants et des entités;
- **annexe V** relative à l'échantillonnage et à l'extrapolation;

Le bénéficiaire, représenté par La Présidente de l'Association, Madame Virginie HILS

Le Président du Conseil Départemental du Bas-Rhin, M. Frédéric BIERRY

Notifiée et rendue exécutoire le :

# **Annexe I - Description de l'opération**

### **Contexte global**

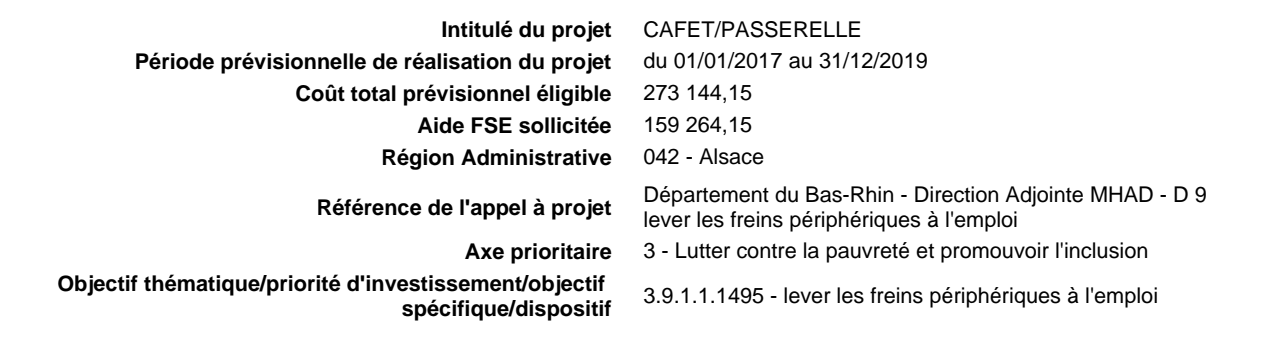

#### **Localisation**

**Lieu de réalisation du projet Lieu de réalisation du projet** Commune, département, région, ... **BISCHWILLER Une partie des actions sera-t-elle réalisée en dehors du territoire français mais au sein de l'Union européenne ?** Non

#### **Contenu et finalité**

## **Décrivez le contexte dans lequel s'inscrit votre projet**

Diagnostic de départ, analyse des besoins / problèmes

Le CASF est acteur de l'insertion sur le territoire de l'UTAMS de Haguenau et implanté à Bischwiller. En 2010 les réunions partenariales de bilans des actions d'insertion de la zone dégageaient le besoins d'outils "étape" complémentaires en direction des bénéficiaires du RSA . les 2 actions du projet ( détail sur fiches actions) ciblent le raprochement des bénéficiaires avec l'univers du travail par le biais d'outils spécifiques:

L'action CAFET a été mise en place dans le cadre du CUCS ( actuellement Contrat de ville) , soutenue par différents partenaires financiers, évaluée régulièrement et reconduite depuis 2010.Il s'agit d'intégrer des bénéficiaires du RSA au fonctionnement de la Cafeteria du CASF, avec un accompagnement spécifique vers l'emploi ou la qualification .

l'action Ateliers Passerelle s'inscrit dans le nouveau cahier de charges prenant la suite des " ateliers redynamisation" dans lesquels le CASF était inscrit. Elle fonctionne depuis 2015, propose un lien plus construit entre la fréquentaiton d'ateliers réguliers et l'intégration des bénéficiaires dans le monde du travail A ce titre elle est portée par le secteur insertion-formation du CASF, le COTEFOR dont les pratiques et réseaux sont davantage orientés vers l'insertion professionnelle.

#### **Faites une description synthétique de votre projet**

Si l'opération se décompose en actions distinctes, citez leur intitulé et expliquez l'articulation entre ces actions pour la mise en œuvre de votre projet (le contenu des actions fera l'objet d'une fiche par action)

L''opération est composée de deux actions: CAFET et Ateliers Passerelle

L'objectif des 2 actions est de rapprocher des bénéficiaires du RSA du monde du travail et de lever lerus freins à l'emploi. les Ateliers Passerelles proposent des outils transversaux ( ateliers d'expression théâtrale ou d'activité physique) favorisant la reprise de repères et de comportements compatibles avec une insertion professionnelle. L'action CAFET s''inscrit dans un secteur professionnel ( restauration) et s'appuie sur la pédagogie "formation/action" . Les deux actions sont des outils à disposition des services ou travailleurs sociaux orientant ou réorientant les bénéficiaires du RSA.

l'opération propose d'intégrer des Bénéficiaires du RSA au sein de l'une ou l'autre action de l'opération, ils sont orientés selon leur situation au regard d'une insertion professionnelle. Les 2 actions fonctionnent en entrées et sorties permanentes, le passage d'une action vers l'autre est envisageable sur bilan et proposition à la commission spécifique de la CTRSA réorientatin qui validera. Selon les évaluations, un contrat CUI modulable constituera une étape de parcours pour certains bénéficiaires.

- Les Ateliers Passerelle s'appuient sur 2 ateliers collectifs selon un rythme hebdommadaire. Les thèmes proposés sont l'expression théâtrale et l'activité physique. Chaque atelier ciblera dans un premier temps la valorisation des personnes, l'acquisition de savoir-être et le développement de compétences sociales, autant d'éléments nécessaires à l'aboutissement d'un parcours d'insertion. Un atelier multi-média complètera l'action. Les contenus s'articuleront autour des ateliers pour évoluer vers l'utilisation de l'outil dans la recherche d'nformations utiles dans leurs parcours vers l'emploi. Un accompagnement sous forme d'entretien individuel( mensuel minimum) favorisera le transfert des acquis vers une dynamique d'insertion professionnelle, recherchera le cas échéant des remédiations aux difficultés individuelles et soutiendra la définition des étapes d'un projet d'insertion.

La CAFET propose une intégration au fonctionnement de la Cafétéria du CASF, ouverte aux membres pour le déjeuner à raison de 2 jours /semaine. Encadrés par un professionnel les bénéficiaires participent aux différentes tâches liées à la confection et au service des repas ( cuisine, service, nettoyage). La mise en situation réelle permet une approche du monde du travail dynamique et s'articule selon la démarche " formation/action". En dehors des journées d'ouverture des modules de formation sont proposés ( techniques cullinaires, hygiène en collectivité ...) Un accompagnement individuel du bénéficiaire ( en lien avec l'encadrant technique) favorisera le rapprochement du monde du travail ( formalisation des acquis, constitution d'outils de recherche, recherche de stages en entreprise pour confronter les acquis, recherche d'emploi) et assurera le lien avec le prescripteur référent du bénéficiaire.

#### **Présentez les finalités de votre projet**

Le projet cible, à travers différents outils pédagogiques innovants la dynamisation des parcours d'insertion professionelle des bénéficiaires; les 2 actions se situent en tant qu'étapes opérationnelles dans un parcours d'insertion professionnelle .

Selon les actions, les finalités seront évolutives. Les Ateliers Passerelle ciblent globalement le développement des attitudes et comportements compatibles avec un milieu de travail structuré , alors que la CAFET pourra aller jusqu'à la préprofessionnalisation dans le secteur de l'hôtellerie restauration:

- le développement personnel, l'intégration dans une réalisation collective ( théatre, activité physique ) ou dans un collectif de travail (CAFET)
- La prise en compte de ses ressources et de ses contraintes
- l'élaboration de projet professionnel
- Développer les savoirs de base des participants
- l'acquisition de compétences techniques dans le domaine de la restauration et de la propreté
- Rapprochement du monde du travail

#### **Calendrier de réalisation de votre projet**

Décrivez le rythme de réalisation et l'enchainement temporel éventuel des différentes actions. Si votre opération a déjà commencé, précisez son état d'avancement au moment du dépôt de votre demande de financement.

Le projet se déroule sur l'année civile - sur le mode de fonctionnement en entrées et sorties permanentes.

Les bénéficiaires sont orientés par les référents RSA vers la CAFET, ou vers les Ateliers Passerelle. Dans le cas des Atleliers Passerelle, le CASF devient référent, établit le Contrat d'Engagement qui en formalise les conditions,sa validation en précise la durée .

Dans le cas de la CAFET, le CASF fait le lien avec le référent ( un engagement CAFET de 6 mois est contractualisé, renouvelable une fois). La capacité d'accueil en simultané sur les différents postes de la CAFET est de 6 personnes. Ainsi sur l'année 12 parcours de 6 mois peuvent être réalisés. En cours de réalisation de parcours CAFET les bénéficiaires sortant du projet ( emploi, formation, autres) pourront être remplacés.

Au moment du dépôt du présent dossier, l'opération est en cours.

L'action CAFET fonctionne depuis le 02/01/2017, en continuité de l'action 2016.

Le projet se déroule sur l'année civile - sur le mode de fonctionnement en entrées et sorties permanentes.

Les bénéficiaires sont orientés par les référents RSA vers la CAFET, ou vers les Ateliers Passerelle. dans le cas de Atleliers Passerelle, le CASF devient référent et le Contrat d'Engagement formalise les conditions, sa validation en précise la durée .

Dans le cas de la CAFET, le CASF fait le lien avec le référent ( un engagement de 6 mois est contractualisé, renouvelable une fois). La capacité d'accueil en simultané sur les différents postes de la CAFET est de 6 personnes. Ainsi sur l'année 12 parcours de 6 mois peuvent être réalisés. En cours de réalisation de parcours CAFET les bénéficiaires sortant du projet ( emploi, formation, autres) pourront être remplacés.

Au moment du dépôt du présent dossier, l'opération est en cours.

L'action CAFET fonctionne depuis le 01/01/2017, en continuité de l'action 2016.Au 01/01/2017 elle comptait des reports de l'année précédente.

L'action Ateliers Passerelle fonctionne depuis le 01/01/2017 en continuité de l'action 2016. Au 01/01/2017 elle comptait 28 reports de l'année précédante.

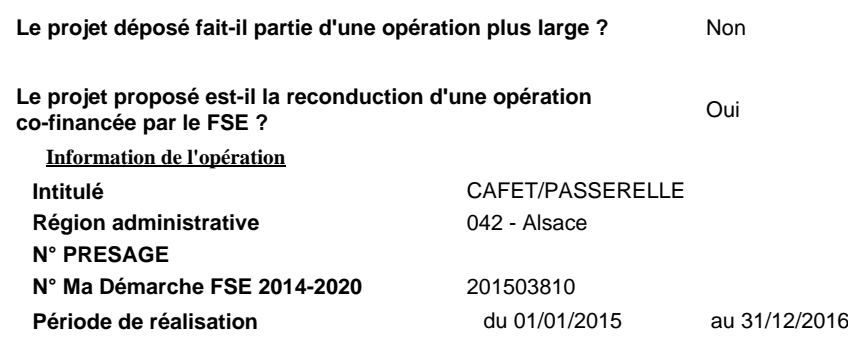

### **Principes horizontaux**

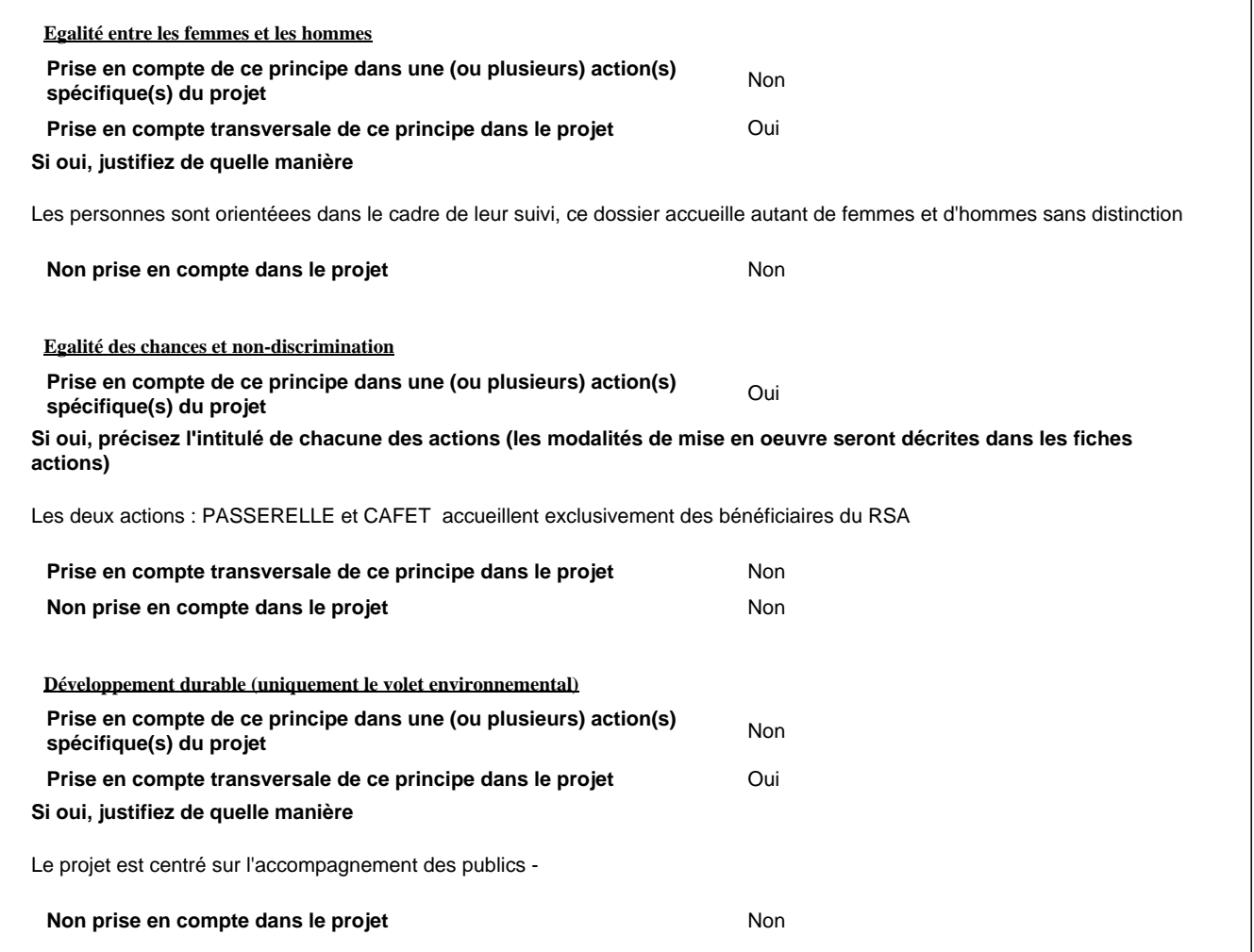

### **Modalites de suivi**

**Sur la base de quelle(s) unité(s) de mesure, allez-vous mesurer la réalisation du projet ?**

Ex. : L'accompagnement d'une personne est justifié si X entretiens individuels ont été réalisés.

Action Cafet : La réalisation est évaluée sur le nombre de parcours : 12 parcours de 6 mois prévus

Action Ateliers Passerelles:

L'accompagnement d'une personne est justifié si durant le temps du contrat d'insertion :

- participation régulière à un atelier hebdommadaire

- 1 entretien mensuel
- évolution des comportements et dynamique

### **Fiche Action**

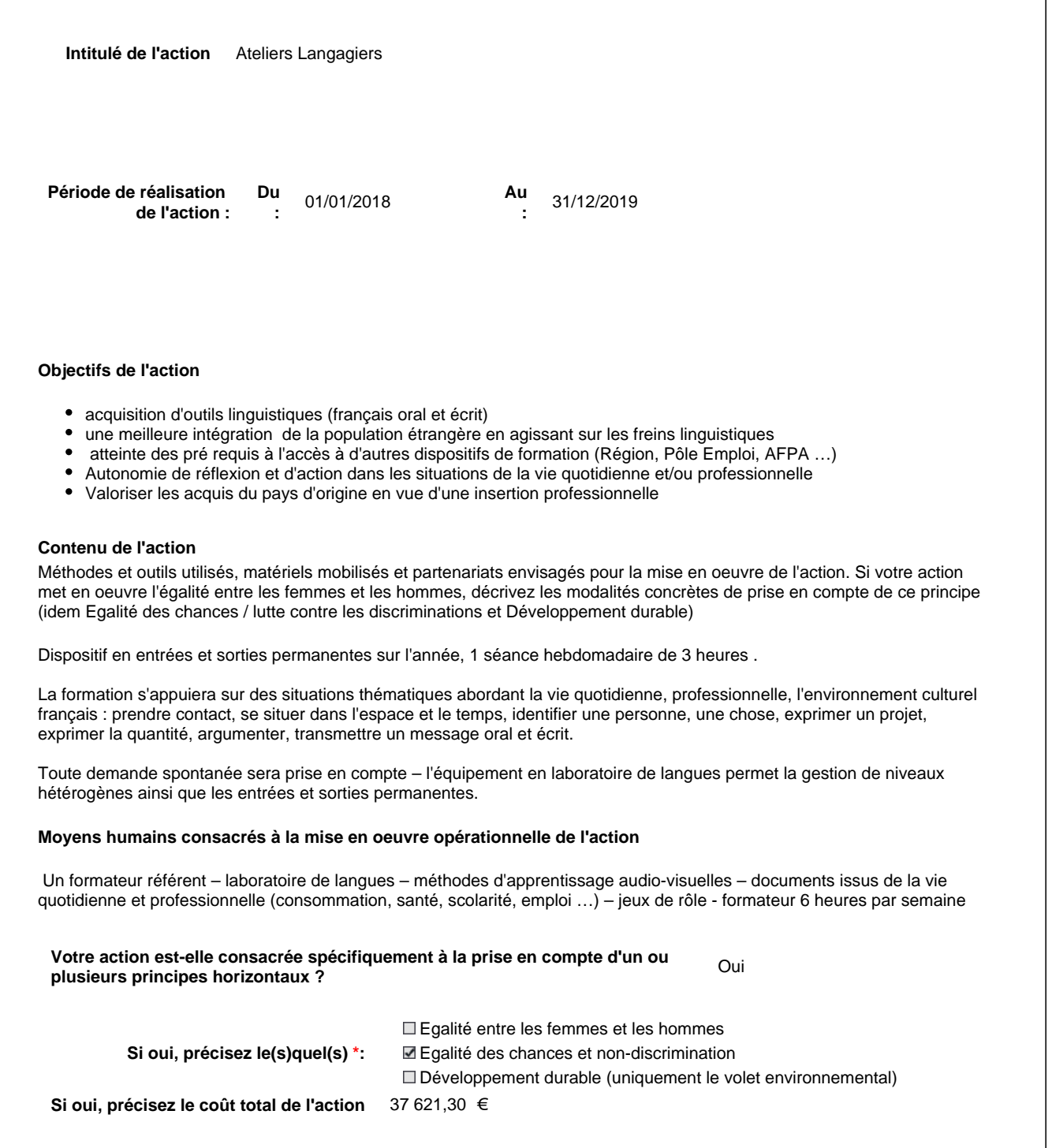

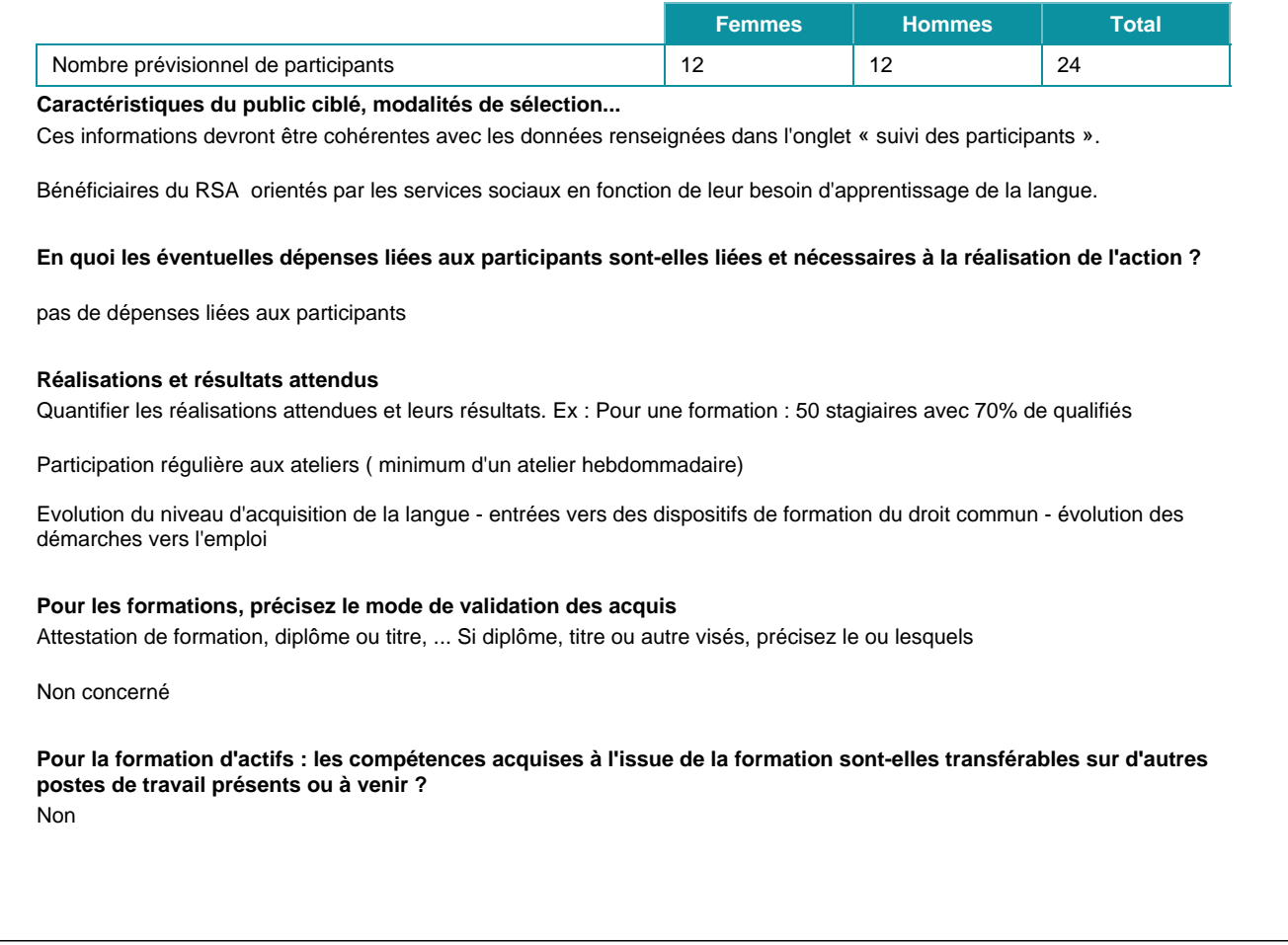

### **Fiche Action**

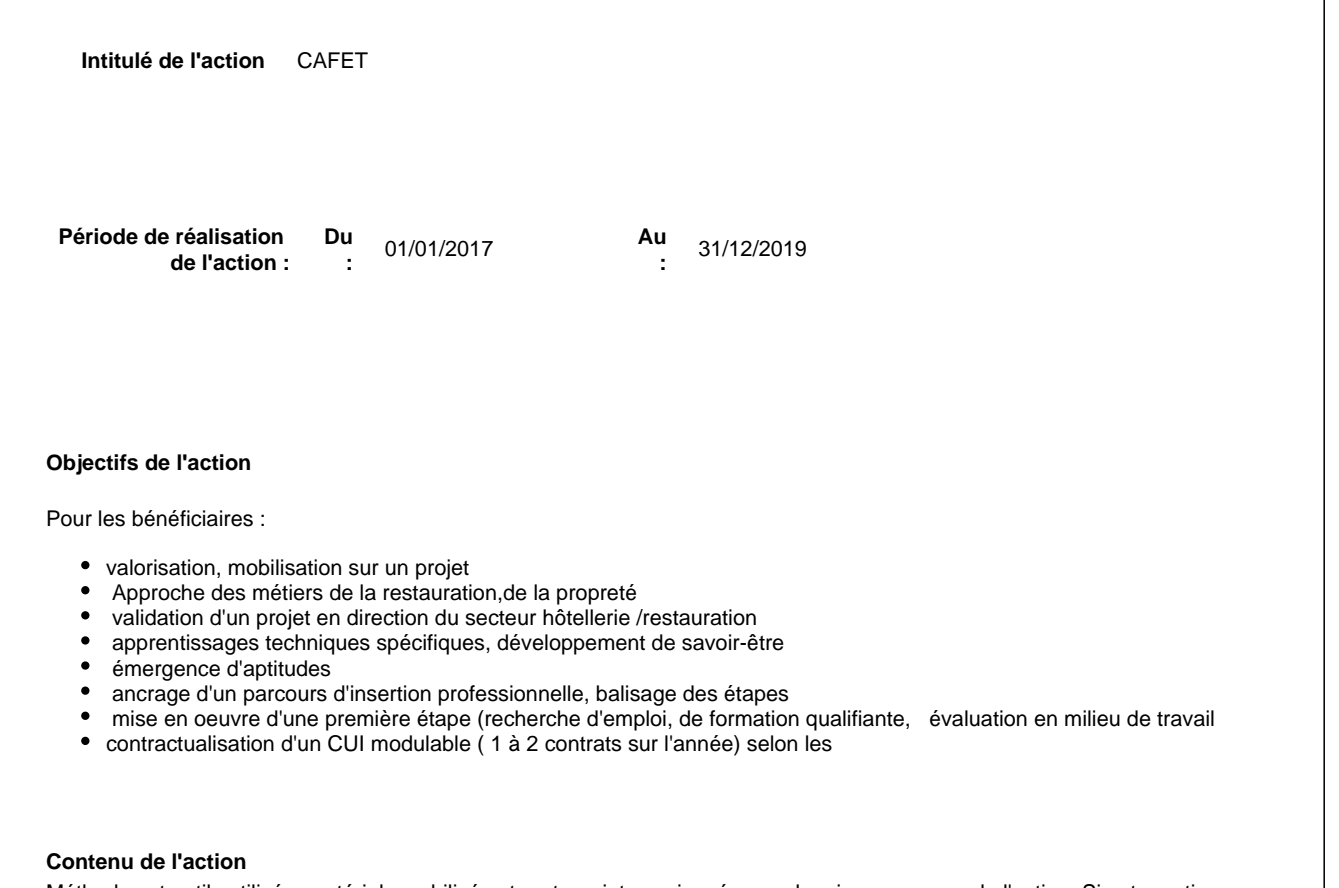

Méthodes et outils utilisés, matériels mobilisés et partenariats envisagés pour la mise en oeuvre de l'action. Si votre action met en oeuvre l'égalité entre les femmes et les hommes, décrivez les modalités concrètes de prise en compte de ce principe (idem Egalité des chances / lutte contre les discriminations et Développement durable)

L'action s'inscrit dans la démarche "formation/action". Les bénéficiaires participent concrètement au fonctionnement de la CAFET, ouverte pour le service du déjeuner 2 jours par semaine, encadrés par un professionnel. La capacité d'accueil en simultané est de 6 personnes. ce qui représente 12 parcours de 6 mois ( personnes renouvelées ou nouveaux entrants)

Situations de travail proposées : accueil des convives, prise de commandes, service, préparation des boissons, préparation de plats simples, plonge, rangement, entretien du matériel et des locaux, entretien courant des installations et appareils.

Ateliers de formation spécifiques à l'activité , proposés en corolaire aux bénéficiaires : hygiène, réalisations techniques culinaires simples, accueil et notion de services.

Accompagnement: entretiens individuels, travail du projet professionnel, rapprochement avec l'entreprise, recherches d'immersions, recherche de formations , préconisations de suites de parcours.

Partenariat: Le partenariat lié à l'orientation et au suivi des bénéficiaires de l'action : Les référents sociaux et socioprofessionnels des bénéficiaires, informés de l'ensemble du projet. Le partenariat lié difficultés périphériques : santé, mobilité, justice, logement, endettement; le partenariat lié à l'emploi :Conseiller Emploi du Conseil Départemental, Mission Locale, Pôle Emploi, structures d'insertion par l'économique, organismes de formation, entreprises secteur public et marchand.

Prise en compte des axes transversaux:

- égalité hommes/femmes : aménagement des horaires possibles pour les mères de famille
- Développement durable: tri selectif des déchets , compostage des déchets alimentaires.

#### **Moyens humains consacrés à la mise en oeuvre opérationnelle de l'action**

Encadrement prévu: 1 encadrant technique : préparation et service des repas

1 chargé d'accompagnement des parcours , lien avec les référents RSA des participants.

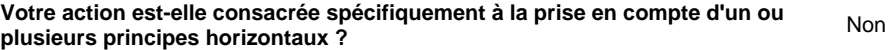

#### **Présentez le public visé par cette action**

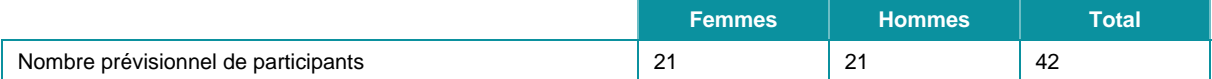

#### **Caractéristiques du public ciblé, modalités de sélection...**

Ces informations devront être cohérentes avec les données renseignées dans l'onglet « suivi des participants ».

Bénéficiaires du RSA , orientés par les partenaires référents ( AS UTAMS, opérateurs professionnels )

#### **En quoi les éventuelles dépenses liées aux participants sont-elles liées et nécessaires à la réalisation de l'action ?**

Rémunérations contrats CUI 8 h hebdo , taux horaire conventionnel

#### **Réalisations et résultats attendus**

Quantifier les réalisations attendues et leurs résultats. Ex : Pour une formation : 50 stagiaires avec 70% de qualifiés

Réalisation des 12 parcours de 6 mois sur l'année.

Nombre de contacts avec l'entreprise ( entretiens, évaluations en milieu de travail) 50%

Nombre d'accès à la formation 10%

Nombre d'accès à l'emploi ( contrats aidés, contrats classiques, missions SIAE..) 40%

#### **Pour les formations, précisez le mode de validation des acquis**

Attestation de formation, diplôme ou titre, ... Si diplôme, titre ou autre visés, précisez le ou lesquels

--

**Pour la formation d'actifs : les compétences acquises à l'issue de la formation sont-elles transférables sur d'autres postes de travail présents ou à venir ?** Non

## **Fiche Action**

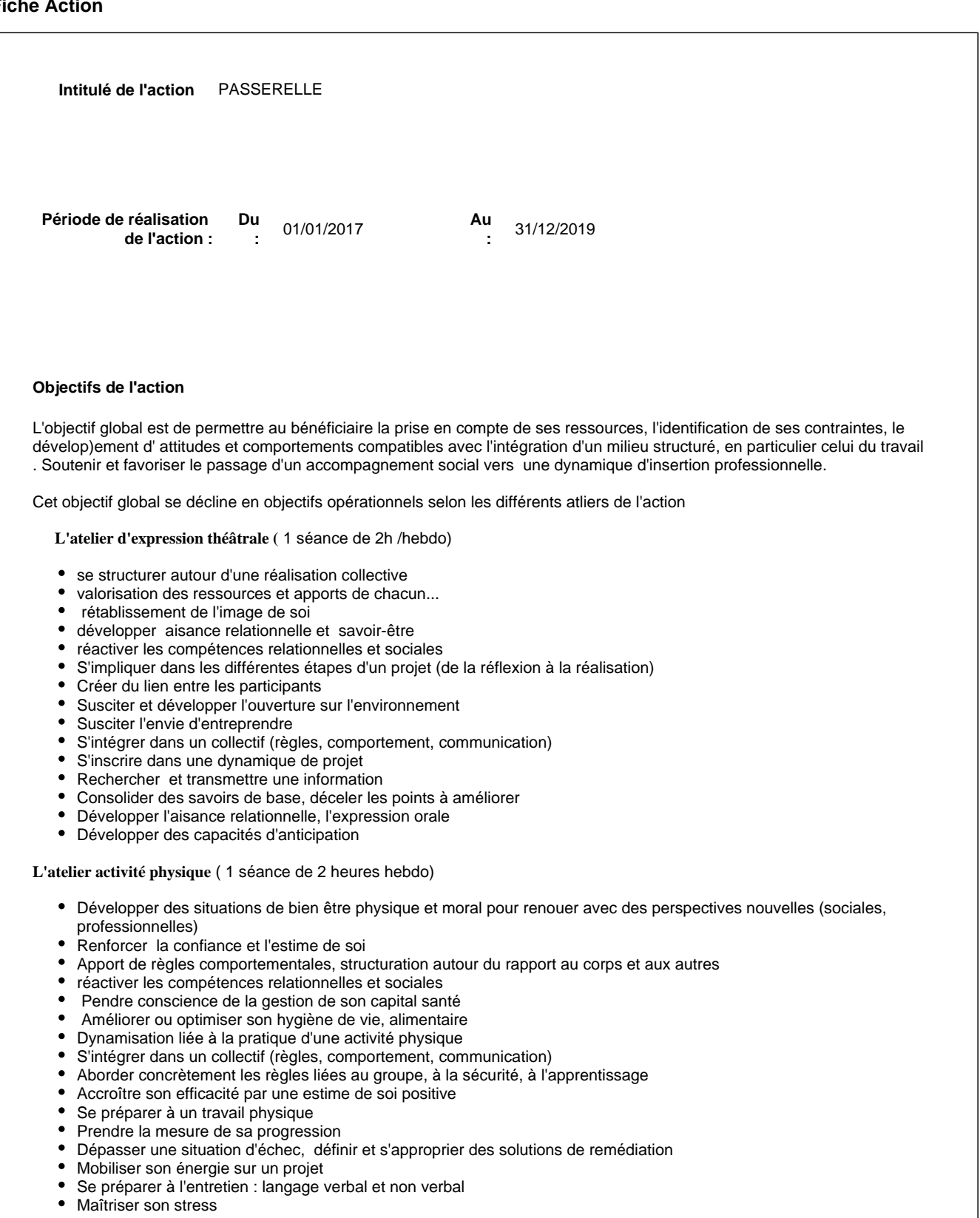

#### **Atelier multi-média (** 1 séance mensuelle)

L'objectif global est de familiariser le bénéficiaire à l'utilisation de l'outil informatique autant dans les situations de la vie quotidienne (accès aux droits, à l'information) que dans celles liées à un parcours d'insertion professionnel

**Accompagnement individuel** ( 1 entretien mensuel formalisé, plus à la demande ou selon les situations)

L'accompagnement individuel s'articulera en complément des ateliers collectifs et assurera la cohérence du parcours.

Ses objectifs seront :

- Répondre aux problématiques individuelles et établir les relais permettant d'y remédier (partenaires sociaux)
- $\bullet$ Repérer les leviers de progression possibles, proposer des modules complémentaires relevant de la compétence de l'organisme ou orientation vers partenaires
- Dégager des pistes d'orientation ou de recherches
- Préparer la rencontre avec le monde du travail
- Le cas échéant, mettre en place et assurer le suivi d'immersions entreprises.
- Préparer la sortie des Ateliers Passerelle et les modalités du contrat d'engagement suivant.

#### **Contenu de l'action**

Méthodes et outils utilisés, matériels mobilisés et partenariats envisagés pour la mise en oeuvre de l'action. Si votre action met en oeuvre l'égalité entre les femmes et les hommes, décrivez les modalités concrètes de prise en compte de ce principe (idem Egalité des chances / lutte contre les discriminations et Développement durable)

L'action prévoit une articulation entre ateliers collectifs et entretiens individuels de suivi . Les ateliers collectifs sont animés par des professionnels ( expression théâtre , activité physique)et ciblent le développement d'aptitudes, de comportements et de compétences .

**L'accompagnement individuel** veillera au déroulement conforme du contrat d'engagament signé, s'attachera au lien avec le retour à l'emploi. Il s'agira de formaliser les acquis et avancée générés lors des temps d'ateliers collectifs, en dégager les éléments à transférer dans un parcours d'insertion. Le référent s'appuyera sur un partenariat avec le tissu économique local, les acteurs de l'insertion ( SIAE, chantiers d'insertion etc..) le secteur de la formation professionnelle, les acteurs de l'aide à la mobilité. En cas de difficultés d'ordre social, les partenaires ( AS UTAMS, partenaires logement et santé) seront sollicités.

#### **Atelier expression théâtre:** ( 1séance hebdo)

L'atelier s'articule autour de la lecture de textes sous différents angles d'interprétation, avec l'encadrement d'un acteur professionnel. Les textes seront choisis selon des situations de la vie quotidienne ou professionnelle. En terme de progression l'atelier prévoit la constitution de sous groupes selon les choix des textes, et associe progressivement les participants à la détermination des angles d'interprétation. Le fonctionnement en entrées et sorties permanentes entrainera un « parrainage » des nouveaux arrivants par les anciens.L'atelier prévoit ponctuellement des déplacements ( partenariat avec des acteurs culturels )

#### **Atelier activité physique** (1 séance 2h hebdo)

Atelier collectif : séances en salle, d'activités extérieures selon la saison, encadrés par un professionnel du sport adapté. Le fonctionnement en entrées et sorties permanentes entrainera un « parrainage » des nouveaux arrivants par les anciens. Le fonctionnement de l'atelier requiert des équipements et du matériel d'activités

#### **Atelier multi-média** ( 1 mensuel, )

Atelier collectif: recherche d'informations liées aux contenus des ateliers, connaissance et utilisation des services en ligne, prospections, travail du projet, mobilité.

Accompagnement

#### **Moyens humains consacrés à la mise en oeuvre opérationnelle de l'action**

Moyens humains consacrés à la mise en oeuvre opérationnelle de l'action

1 formateur salarié référent: entretiens individuels, prospections,accompagnement vers l'emploi, animation atelier multimédia, coordination intervenants

- 1 intervenant activité sportive
- 1 intervenant "prestataire" activité théâtre

**Votre action est-elle consacrée spécifiquement à la prise en compte d'un ou v**otre action est-elle consacree specifiquement a la prise en compte d'un ou<br>plusieurs principes horizontaux ?

#### **Présentez le public visé par cette action**

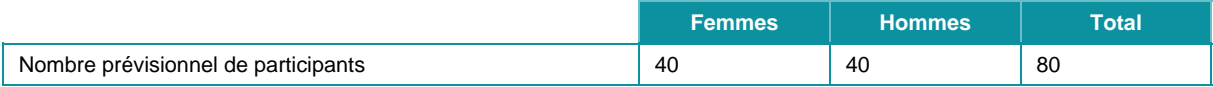

#### **Caractéristiques du public ciblé, modalités de sélection...**

Ces informations devront être cohérentes avec les données renseignées dans l'onglet « suivi des participants ».

L'action cible des personnes bénéficiaires du RSA

L'intégration du bénéficiaire dans les ateliers Passerelle se fera suite à une CTO , soit lors d'une réorientation en CTRSA. Dans les 2 cas le référent des ateliers Passerelle devient référent RSA du bénéficiaire.

#### **En quoi les éventuelles dépenses liées aux participants sont-elles liées et nécessaires à la réalisation de l'action ?**

Pas de dépenses liées aux participants,

#### **Réalisations et résultats attendus**

Quantifier les réalisations attendues et leurs résultats. Ex : Pour une formation : 50 stagiaires avec 70% de qualifiés

L'action ciblant des bénéficiaires éloignés de l'emploi, les réalisations se quantifent en:

- Assiduité aux ateliers proposés ( émargement collectif par séance) : chaque personne suivie participe au moins à 1 atelier par semaine sur la durée du contrat d'engagement

- Pertinence du projet dégagé

- Nature et nombre des contacts entreprise ( entretiens, enquêtes, visites entreprises, Evaluations en milieu de travail): au minimum 1 contact entreprise par personne suivie (emt, entretien, visite...)

- Accès à l'emploi ou la formation : environ une dizaine par an

**Pour les formations, précisez le mode de validation des acquis** Attestation de formation, diplôme ou titre, ... Si diplôme, titre ou autre visés, précisez le ou lesquels

-

**Pour la formation d'actifs : les compétences acquises à l'issue de la formation sont-elles transférables sur d'autres postes de travail présents ou à venir ?**

Non

# **Annexe II - Budget prévisionnel de l'opération**

Plan de financement

### **Dépenses directes - Personnel**

Nature du coefficient d'affectation proposé pour le calcul des dépenses directes de personnel **Aucun élément dans la liste**

Exemple

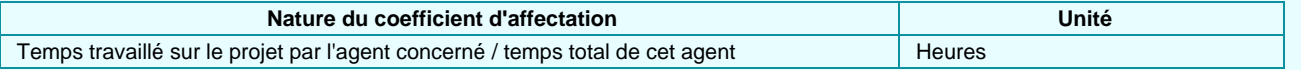

Dépenses directes de personnel (personnel du porteur de projet intervenant directement sur le projet)

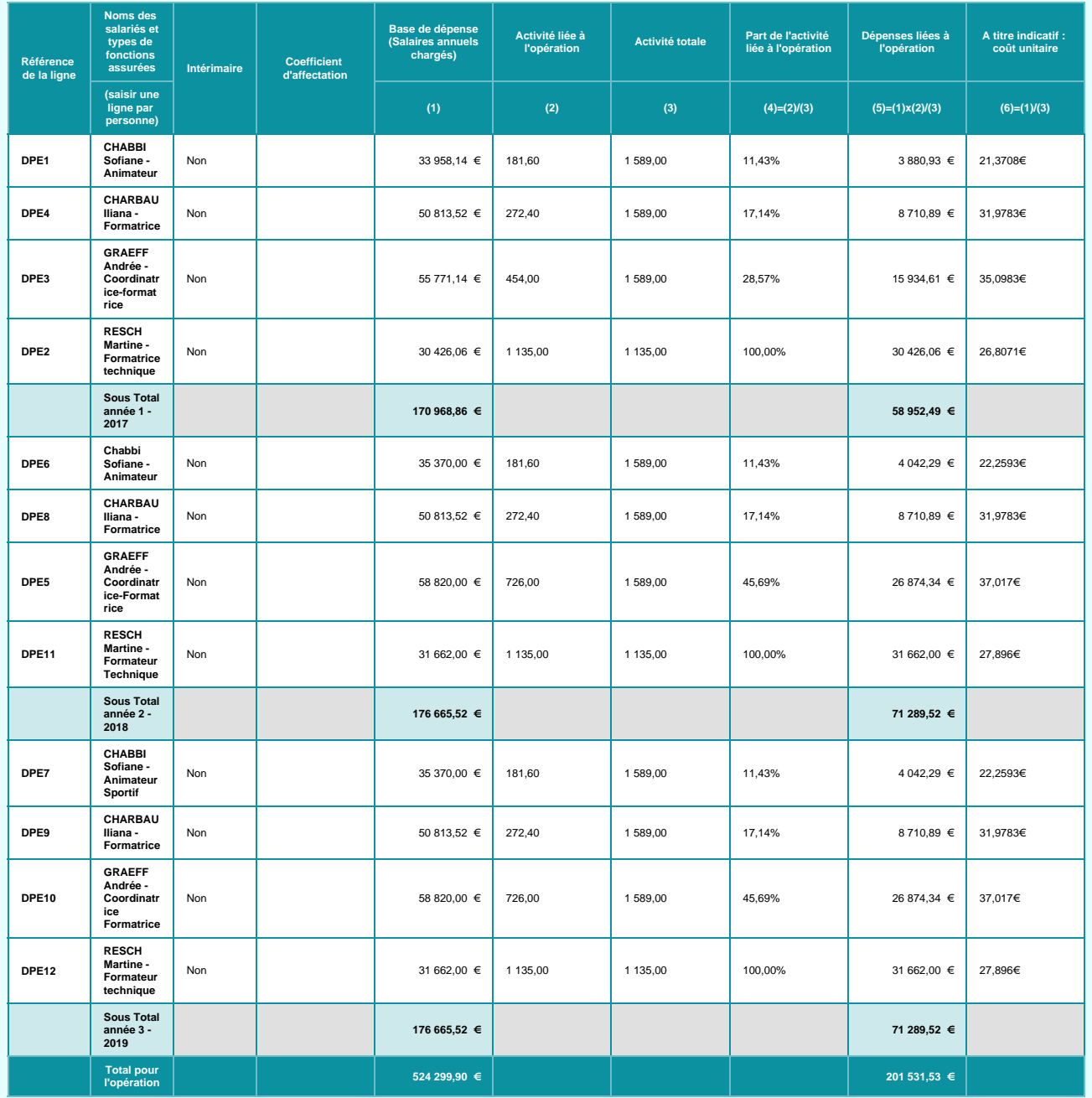

### **Calcul des coûts restants**

Application d'un taux forfaitaire de 40% sur les dépenses directes de personnel pour couvrir l'ensemble des coûts restants (directs + indirects)

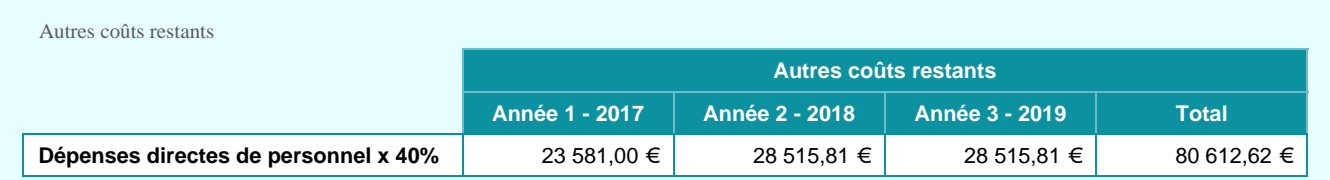

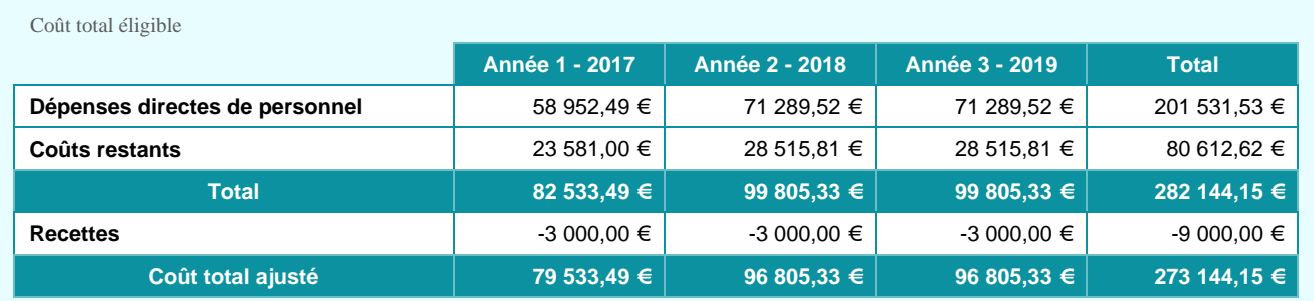

#### Oui

**Votre projet génère-t-il des recettes ?**

**Quel est le montant estimatif de ces recettes ?**

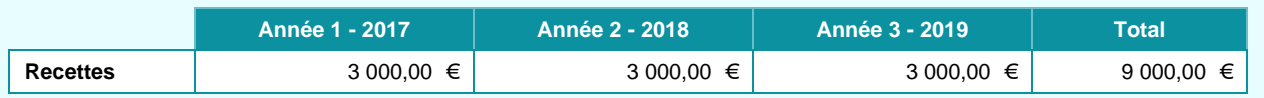

**Précisez l'origine des recettes, le mode de calcul et la période au cours de laquelle elles seront générées**

Participation des membres qui prennent un repas à la cafet ( 5 € par repas, environ 360 repas "vendus" par an))

Plan de financement

### **Ressources prévisionnelles**

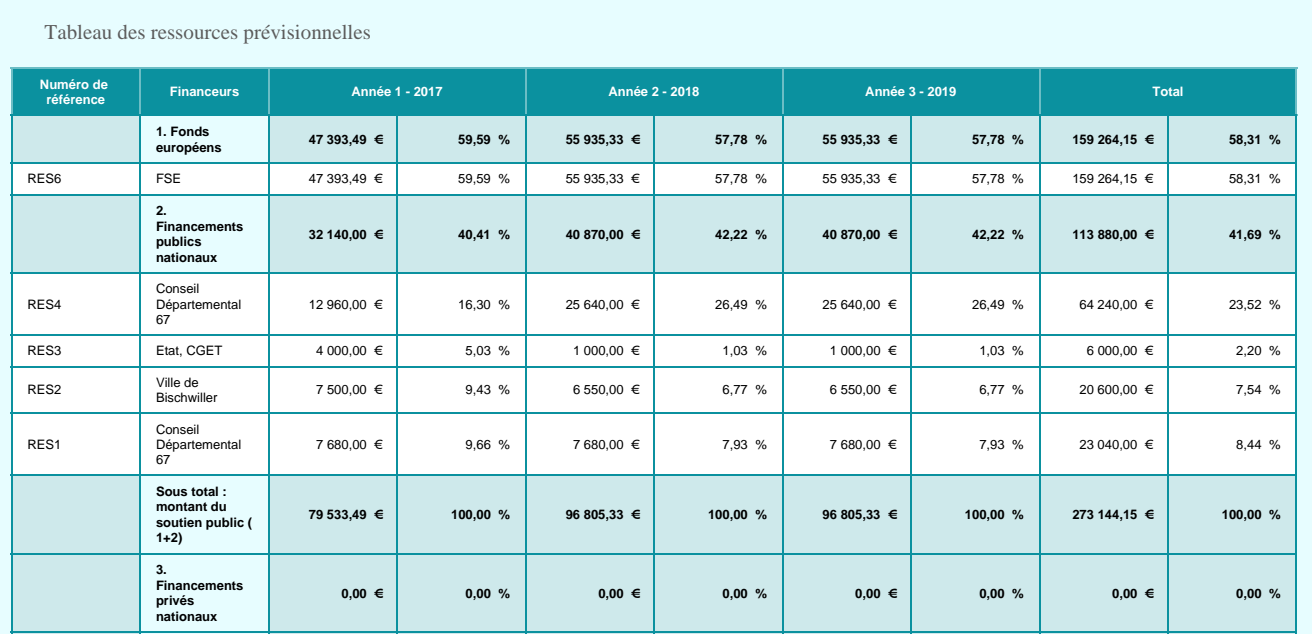

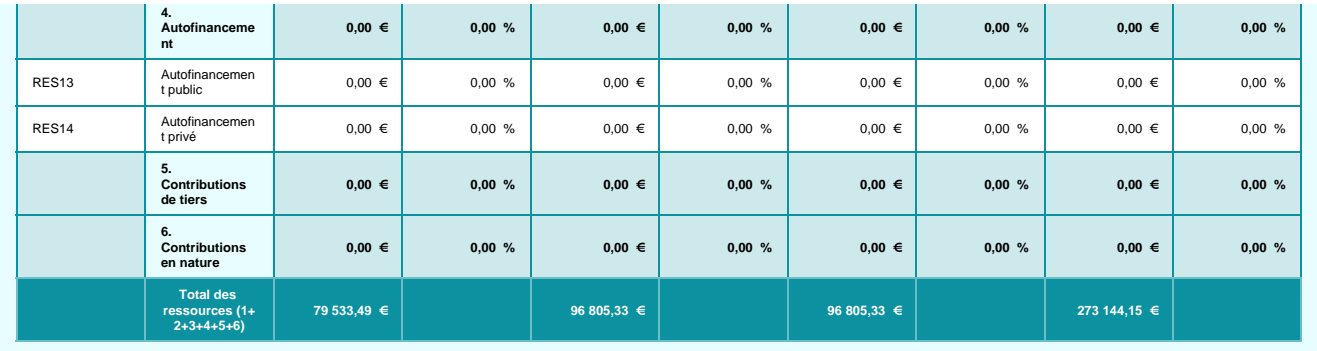

**Les autres financements externes sollicités couvrent-ils la même période d'exécution et la même assiette de dépenses éligibles ?**

## **Annexe III**

## **Obligations de publicité et d'information incombant au bénéficiaire d'un financement FSE**

**Bénéficiaires des programmes opérationnels nationaux « Emploi et Inclusion » et « Initiative pour l'Emploi des Jeunes »** 

### **I. Généralités**

 $\overline{a}$ 

Le logo « l'Europe s'engage en France » reste d'application pour le programme opérationnel national FSE pour « l'Emploi et l'Inclusion » 2014-2020.

En conséquence, les bénéficiaires de ce programme doivent apposer ce logo sur leur documentation, outils, sites et pages internet.

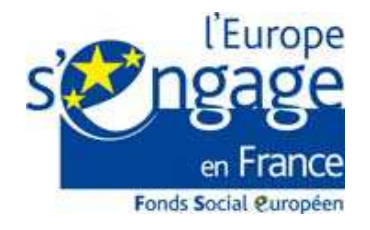

Concernant le Programme opérationnel national « Initiative pour l'Emploi des Jeunes », les bénéficiaires doivent utiliser le logo spécial « IEJ » disponible en 4 couleurs différentes. Les bénéficiaires doivent apposer le logo de la couleur de leur choix sur leur documentation, outils, page internet à l'exclusion du logo « l'Europe s'engage en France » réservé au seul programme PON « Emploi et Inclusion ».

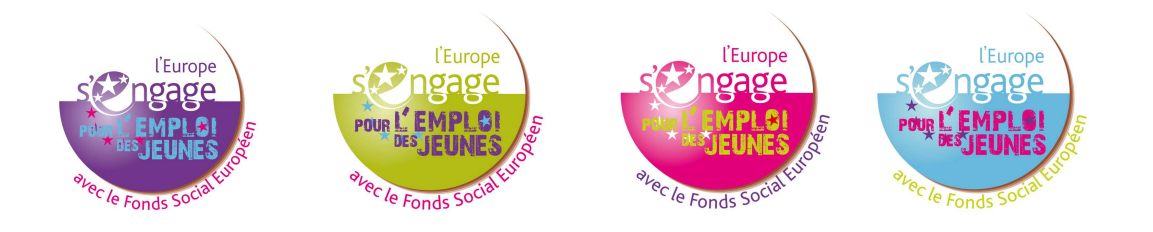

Dans les 2 cas, les logos sont déclinés régionalement.

Il existe également une charte graphique<sup>1</sup> propre aux FESI.

En tant que porteur de projet du PO « Emploi et Inclusion », vous êtes libre de télécharger cette « charte graphique » complète pour « habiller » vos productions FSE mais ce n'est pas obligatoire. Seule l'apposition du logo en signature l'est.

La charte graphique est téléchargeable sur le site fse.gouv.fr et reste utilisable pour la période 2014- 2020.

<sup>1</sup> Une « charte graphique » sert dans le champ de la communication, à « habiller » des documents, des sites internet, des éléments de scénographie pour une institution ou une entreprise. Elle repose sur des règles en termes de couleur, de police de caractères, de taille, d'emplacement des éléments etc.… qui sont réunis dans un document appelé « charte » et qu'utilisent les communicants et graphistes pour élaborer leur documentation, leur site internet, l'habillage d'un événement.

### **II. Rappel des responsabilités des bénéficiaires en termes de publicité (référence : annexe XII du règlement n°1303/2013 du 17 décembre 2013)**

1/ Apposer le drapeau européen et la mention « UNION EUROPEENNE » dans le cadre de toute action d'information et de communication parmi les logos de signature.

Pour cela, vous devez a minima apposer systématiquement l'emblème de l'Union (c'est-à-dire le drapeau européen) avec la mention « UNION EUROPEENNE » en toutes lettres sur tous les documents importants de votre projet : courrier, attestation de stage, signature internet d'email, brochures de présentation du projet, dossier de formation, formulaire d'inscription etc.…

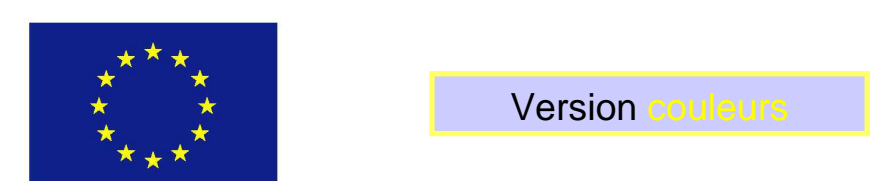

UNION EUROPEENNE

L'emblème de l'Union doit être en couleurs chaque fois que possible et obligatoirement sur les sites Internet du porteur de projet.

La version monochrome (noir et blanc) est donc à proscrire ainsi que la version du drapeau en une seule couleur.

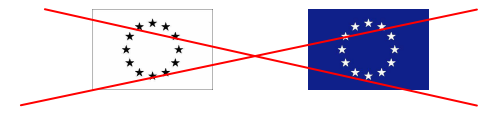

2/ Faire mention du soutien du Fonds social européen en complément des logos de signature.

Le règlement prévoit également que tout document/site etc., relatif à la mise en œuvre de l'opération comprenne une mention indiquant que le programme opérationnel concerné est soutenu par le Fonds social européen.

Au regard de ces éléments, nous recommandons la phrase suivante à côté des logos de signature de vos documents, pages internet, et outils de communication :

Ce projet est cofinancé par le Fonds social européen dans le cadre du programme opérationnel national « Emploi et Inclusion » 2014- 2020

Ce projet est cofinancé par le Fonds social européen dans le cadre du programme opérationnel national « Initiative pour l'Emploi des Jeunes

Pour le PON « Emploi et Inclusion » Pour le PO « l'Initiative pour l'Emploi des Jeunes »

Vous pouvez remplacer le terme « projet » par le terme approprié à votre projet : formation, stage, séminaire, brochure, document etc.

**Remarque** : Pour écrire « Union européenne » et la phrase-mention au cofinancement, les seules polices de caractères autorisées sont : Arial, Auto, Calibri, Garamond, Trebuchet, Tahoma, Verdana et Ubuntu. Les autres polices sont interdites par le règlement.

Recommandation pour « signer » vos documents en bas de page, en bandeau « 4ème de couverture » de vos brochures, vos pages internet ou sites dédiés au projet, etc. :

→ Pour le Programme opérationnel national « Emploi et Inclusion »:

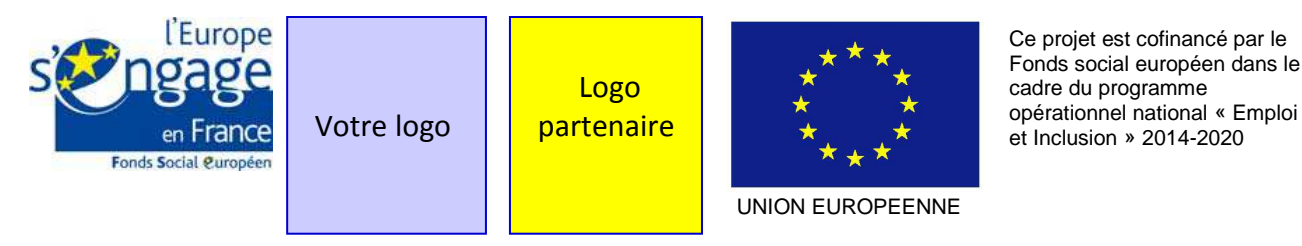

 $\rightarrow$  Pour le Programme opérationnel national « Initiative pour l'Emploi des Jeunes » :

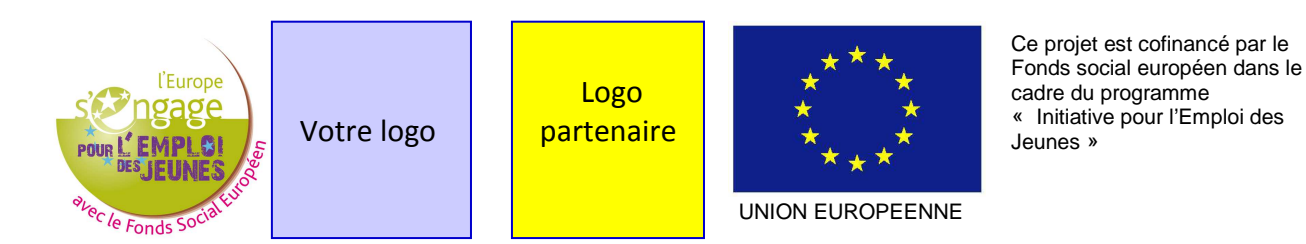

L'emblème (drapeau) et la mention UNION EUROPEENE doivent toujours être visibles et placés bien en évidence. Leur emplacement et taille sont adaptés à la taille du matériel ou du document utilisé (même taille réservée à chaque logo).

### 3/ Si vous avez un site internet.

### **Vous avez l'obligation règlementaire de décrire dans un article, une page ou une rubrique, votre projet en mettant en lumière le soutien de l'Union européenne.**

Plus le montant de votre projet est financièrement important pour votre structure (proportionnalité du montant de l'aide par rapport à votre budget annuel), plus vous êtes tenu d'apporter une description complète mettant en évidence l'apport européen dans son montage et sa réalisation. L'article, la page ou la rubrique doit être accessible facilement pour les internautes et visible tout au long de la vie du projet. Il convient donc d'éviter un article actualité et de privilégier une fenêtre accessible dès la page d'accueil.

### **L'emblème et la mention doivent être visibles dès l'arrivée sur le site à la page d'accueil (si le site est dédié au projet) ou à la page de présentation sans avoir besoin de faire défiler la page pour pouvoir voir le logo. Par conséquent, le bénéficiaire devra s'en assurer.**

Cette obligation est une nouveauté 2014-2020 et nous vous invitons à actualiser régulièrement la page ou la rubrique de votre site internet dédiée à votre projet FSE.

### 4/ Mettre au minimum une affiche A3 présentant des informations sur le projet et son cofinancement FSE à l'entrée de votre bâtiment.

### **Vous devez apposer au moins une affiche présentant des informations sur le projet dont le soutien financier de l'Union en un lieu aisément visible par le public tel que l'entrée de votre bâtiment.**

La dimension minimale de cette affiche doit être A3. Elle doit évidemment respecter les règles vues aux points 1 et 2 (emplacement des logos et mention du cofinancement FSE).Vous pouvez compléter ce premier affichage par des affiches supplémentaires dans les bureaux des personnes travaillant sur

le projet, dans les salles de réunions, les salles d'attente etc. mais a minima une affiche doit figurer, visible, à l'entrée de votre bâtiment.

### **III. Les obligations d'information**

Les règles présentées ci-avant constituent le minimum requis des responsabilités des bénéficiaires en termes d'information et de communication.

Apposer des logos et une affiche, créer une page internet doivent être considérés comme le socle à mettre en place en tant que porteur de projet. Vous devez compléter ces 3 actions par des actions d'information régulières auprès de votre public et de vos partenaires.

Vous organisez des formations ? Vous pouvez rappeler en début de stage que la formation est cofinancée par l'Europe. Vous pouvez rappeler le lien internet permettant d'accéder à la page présentant le projet dans le cahier de formation, distribuer un dépliant…

Vous réunissez vos partenaires pour un comité de suivi, une assemblée générale, un séminaire ? Vous pouvez faire rappeler dans le discours de votre porte-parole (directeur/trice, président/e) qu'un des projets de votre structure est soutenu par l'Europe, distribuer un dépliant, présenter l'avancée du projet…

Vous faites un événement grand public (journée porte/ouverte) ? Vous pouvez saisir cette occasion pour présenter le projet FSE parmi les projets de votre structure.

En résumé, votre obligation de publicité et d'information doit rester active pendant toute la durée de votre projet : assurez une veille en continu sur la bonne application des logos dans le temps ; actualisez la page internet ou la rubrique dédiée au projet de manière à mettre en lumière ses résultats ; veillez à ce que les affiches restent en place ; saisissez certaines des opportunités qui apparaissent dans votre structure (séminaire, inauguration, journée porte ouverte, AG exceptionnel) pour intégrer la présentation du projet FSE à l'ordre du jour.

### **IV. Les outils à votre disposition**

De nombreux produits vous permettant d'afficher le soutien financier de l'Union européenne seront mis à votre disposition progressivement sur le site **www.fse.gouv.fr.** 

### **1/ Kit de publicité**

Un kit de publicité est en cours d'élaboration sous l'autorité du CGET en charge de la coordination des autorités de gestion des FESI pour la période 2014-2020.

### **2/ Logos**

Les logos de la charte « l'Europe s'engage en France » et les logos « Initiative pour l'Emploi de Jeunes » sont téléchargeables sur le site fse.gouv.fr à la rubrique « communication » sous-rubrique « respecter son obligation de publicité ».

### **3/ Affiches**

Il appartient à chaque bénéficiaire de produire l'affiche obligatoire prévue. Néanmoins une série d'affiches sera proposée en téléchargement sur le site précité à partir du premier semestre 2015. Il restera à la charge du bénéficiaire d'en faire imprimer des exemplaires couleurs pour sa structure.

#### **4/ Dépliant sur le FSE**

Un recto-verso A5 sur l'Europe et le Fonds social européen sera également mis à disposition sur le site à partir de mai 2015.

Il pourra être diffusé par le bénéficiaire aux participants de son projet.

## **Annexe IV suivi des entités et des participants**

## **1. Liste des indicateurs entités devant être renseignés (art. 13.1 de la convention)**

### PO IEJ et PON FSE :

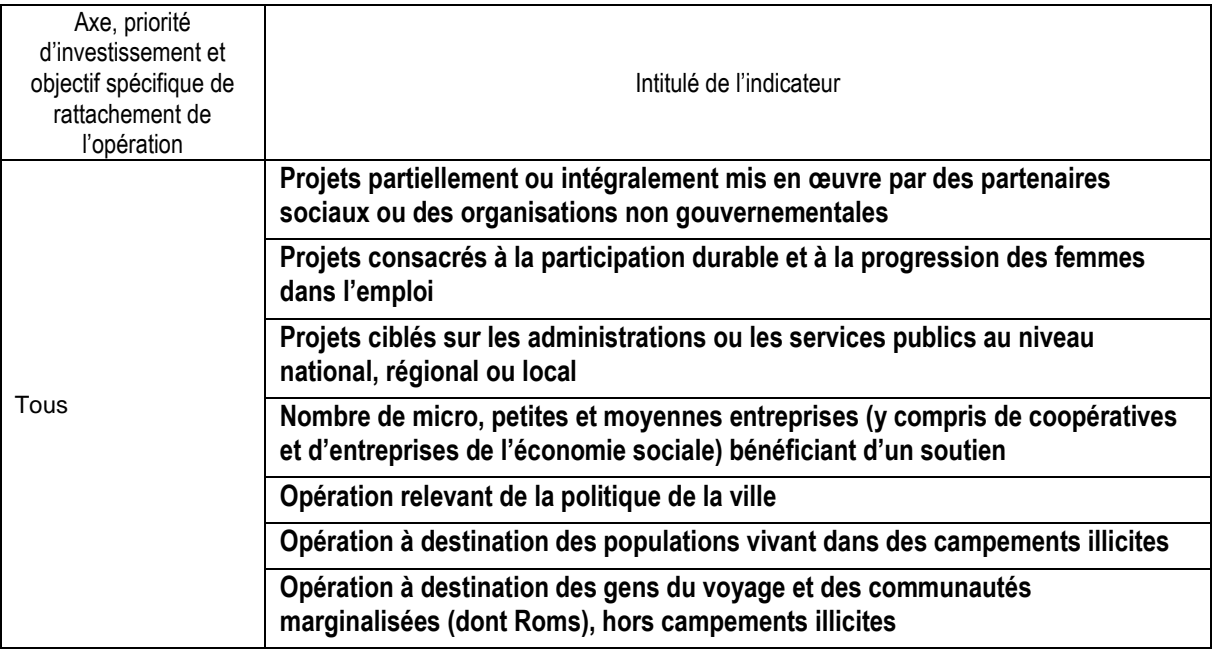

## PON FSE :

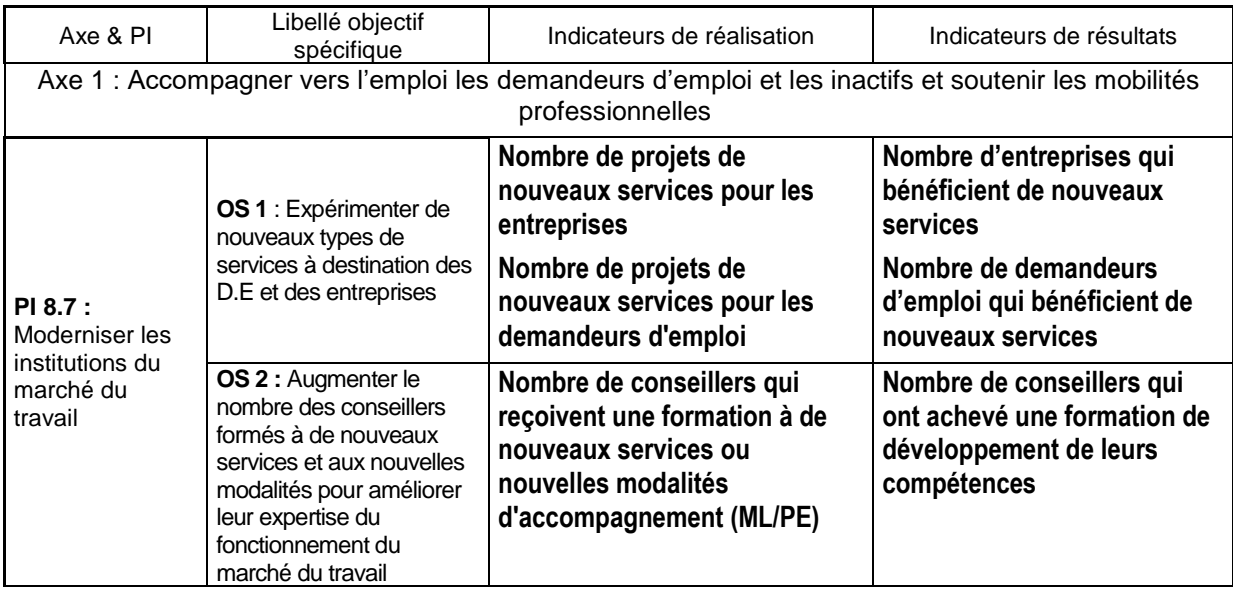

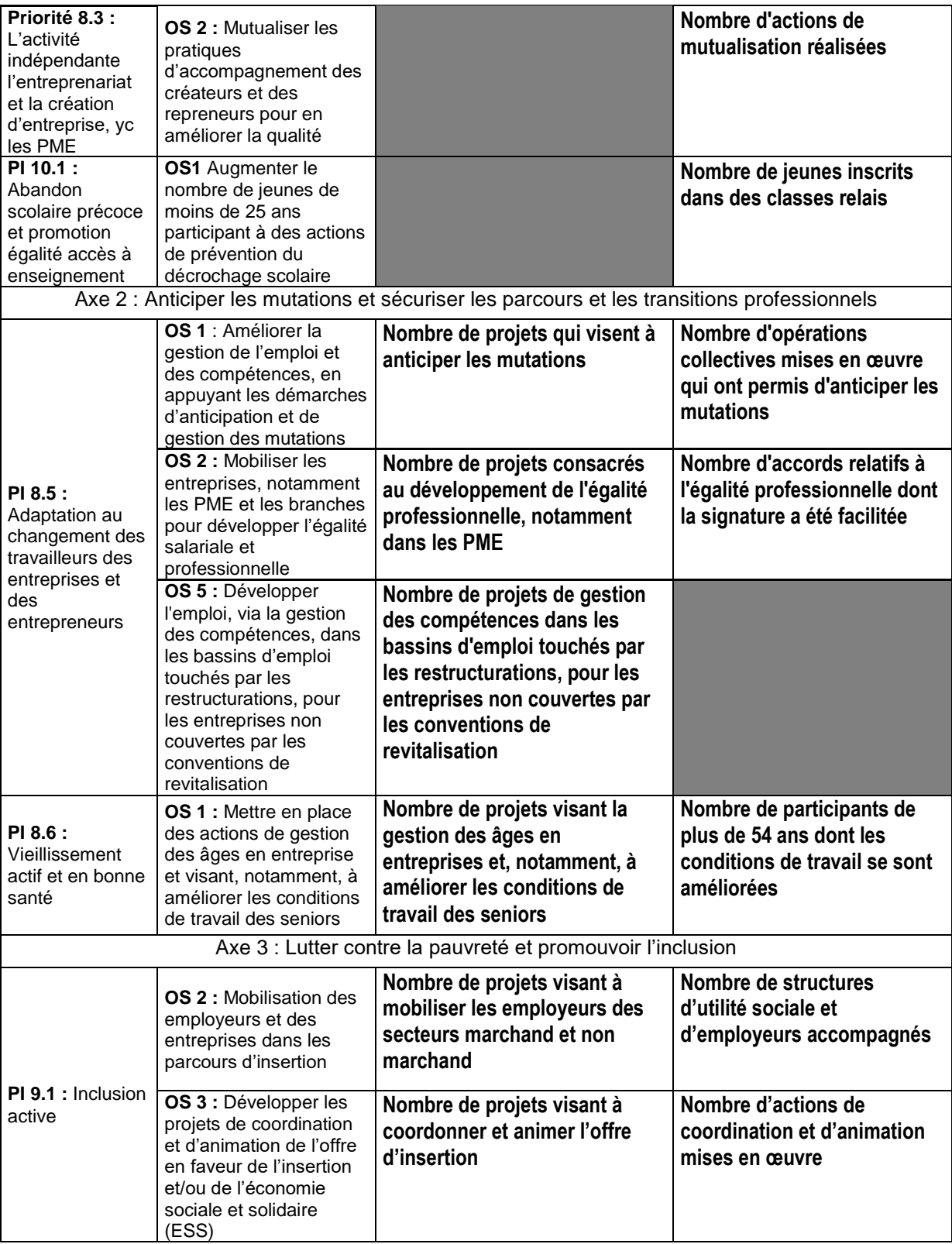

### **2. Liste des informations relatives aux participants devant être renseignés (art. 13.2 de la convention)**

Pour toutes les opérations pour lesquelles il est possible d'identifier nominativement des participants, le bénéficiaire a l'obligation de renseigner dans le système d'information Ma Démarche FSE au fil de l'eau et pour chaque participant les informations suivantes :

- **données d'identification du participant** (nom, prénom, date de naissance, sexe, coordonnées) ;

- les **données relatives à l'entrée du participant dans l'opération** (date d'entrée, situation sur le marché du travail à l'entrée, niveau d'éducation atteint ;

- les **données relatives à la sortie immédiate du participant de l'opération** (date de sortie, situation sur le marché du travail à la sortie,], résultats de l'opération (obtention d'une qualification,

Pour les opérations relevant du PO IEJ les informations à collecter sont complétées des éléments suivants :

- achèvement de l'opération ;
- proposition d'emploi, de formation, apprentissage, stage.

# **Annexe V**

# **Règles d'échantillonnage et d'extrapolation**

Le principe général du contrôle de service fait est celui d'un contrôle exhaustif des pièces justificatives comptables et non comptables listées dans le bilan d'exécution.

Cependant, le gestionnaire peut recourir à l'échantillonnage tant pour l'analyse des dépenses déclarées que pour le contrôle de l'éligibilité des participants.

Le gestionnaire doit alors être en mesure de justifier le recours à l'échantillonnage par le nombre élevé de pièces justificatives à contrôler.

En cas de recours à l'échantillonnage, les suites données au contrôle de l'échantillon dépendent des conclusions du gestionnaire.

Ainsi, en l'absence de constat d'irrégularité dans l'échantillon contrôlé (défini selon les modalités fixées dans la présente fiche technique), le gestionnaire valide les dépenses ou les participants déclarés à partir de ce seul échantillon.

A contrario, si le gestionnaire identifie une ou plusieurs irrégularité(s) à partir de l'échantillon contrôlé, le gestionnaire extrapole le taux d'irrégularité constaté conformément aux dispositions de l'article 8.1 de la convention attributive de subvention FSE.

Même en cas d'extrapolation du taux d'irrégularité constaté, le bénéficiaire conserve la possibilité de justifier pendant la période contradictoire du contrôle de service fait que le taux d'irrégularité réel des dépenses ou des participants échantillonnés est inférieur au taux d'irrégularité extrapolé.

Les méthodes exposées dans la présente fiche technique constituent le droit commun. Tout gestionnaire souhaitant utiliser d'autres méthodes doit au préalable obtenir l'approbation de l'autorité de gestion du programme.

### **1 - Echantillonnage pour l'analyse des dépenses**

### **a) Modalités de constitution de l'échantillon**

L'échantillonnage est réalisé au niveau d'un poste de dépenses pour garantir l'homogénéité de la population statistique qui fera l'objet d'une extrapolation.

En règle générale, l'unité de sélection au sein d'un poste de dépenses est la pièce comptable.

Cependant, le gestionnaire a la possibilité de prendre en compte une autre unité de sélection (action, salarié, pièce comptable...), si l'unité retenue est plus pertinente au regard de la nature de l'opération ou du poste de dépenses examiné.

Si l'unité de sélection retenue pour un poste de dépenses est la pièce comptable (facture, bulletin de salaire...), le gestionnaire examine l'ensemble des pièces non comptables (devis, feuilles d'émargement...) et des justificatifs d'acquittement (facture acquittée, visa du comptable public...) correspondant à chaque pièce comptable échantillonnée.

Pour toute autre unité de sélection, le gestionnaire examine l'ensemble des pièces comptables, des pièces non comptables et des justificatifs d'acquittement correspondants à chaque unité sélectionnée.

### **Exemples :**

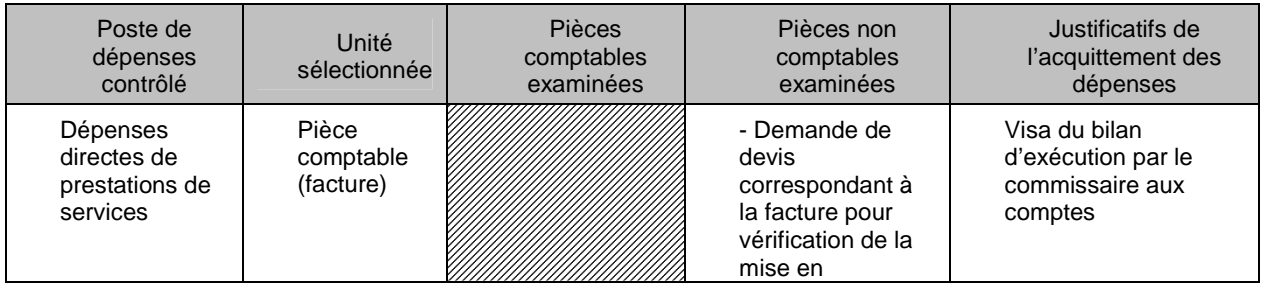

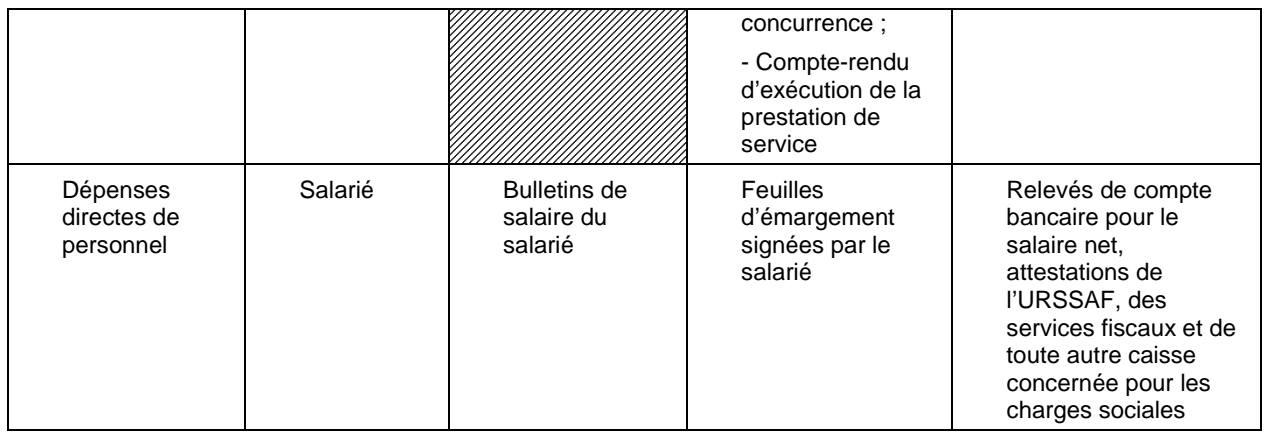

N.B. Pour les dépenses calculées en appliquant un régime de forfaitisation, le gestionnaire n'a pas à contrôler de pièces comptables et de preuves d'acquittement pour justifier le forfait. En revanche, pour les dépenses déclarées dans le cadre d'un régime de coûts standards unitaires ou d'un régime de coûts forfaitaires, le contrôle de service fait donne lieu à une vérification de tout ou partie des pièces non comptables justifiant ces dépenses. Les pièces justificatives non comptables peuvent alors être échantillonnées selon les modalités fixées dans la présente fiche technique.<sup>1</sup>

Un échantillon doit être constitué aléatoirement, par exemple à partir de la fonction alea d'Excel<sup>2</sup>.

Puisqu'un échantillon est réalisé aléatoirement, au sein d'un poste de dépenses, l'échantillon ne couvre pas nécessairement l'ensemble des catégories de dépenses de ce poste.

La taille de l'échantillon dépend du nombre total d'unités du poste de dépenses contrôlé :

- Si le poste de dépenses comprend moins de 500 unités, le contrôle porte sur 1/7<sup>ème</sup> des unités du poste et au minimum 30 unités<sup>3</sup>;
- Si le poste de dépenses comprend 500 unités ou plus, la taille de l'échantillon est calculée en utilisant l'outil statistique ci-dessous.

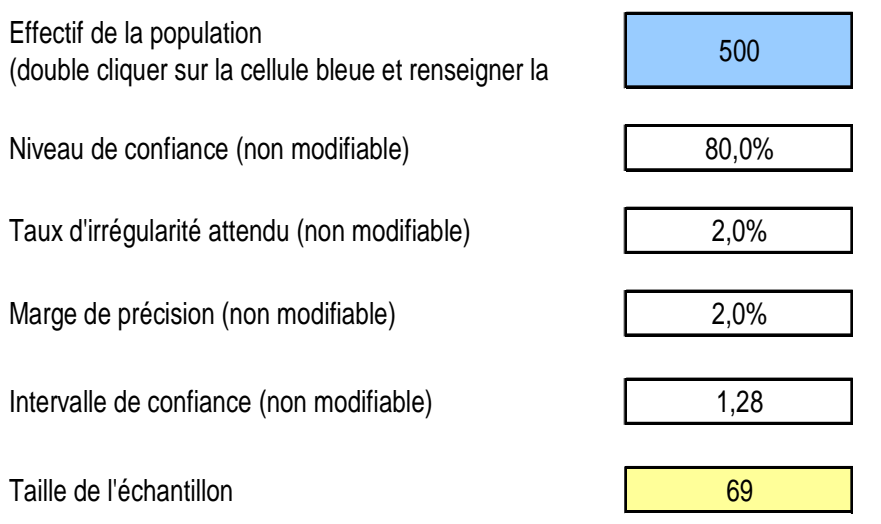

### **b) Règles d'extrapolation**

Les règles d'extrapolation diffèrent selon la méthode applicable pour le calcul de la taille de l'échantillon. Ainsi, en cas d'application de la première méthode (sélection d'1/7<sup>ème</sup> du nombre total

 1 Les dépenses indirectes forfaitisées ne donnent pas lieu à un contrôle de pièces justificatives non comptables par le gestionnaire.

<sup>&</sup>lt;sup>2</sup> Voir méthode de sélection aléatoire présentée en annexe

 $3$  Dans le cas où le poste de dépenses comprend de une à trente unités, le contrôle est exhaustif.

d'unités et d'au moins 30 unités), le gestionnaire extrapole le taux d'irrégularité constaté à l'ensemble des dépenses du poste considéré.

En cas d'application de la seconde méthode (utilisation de l'outil statistique), le taux d'irrégularité constaté à partir de l'échantillon contrôlé doit être appliqué à l'ensemble des dépenses du poste. La correction extrapolée finale est égale à la somme du montant ainsi calculé et de la marge de précision (cf tableau).

### **Exemples :**

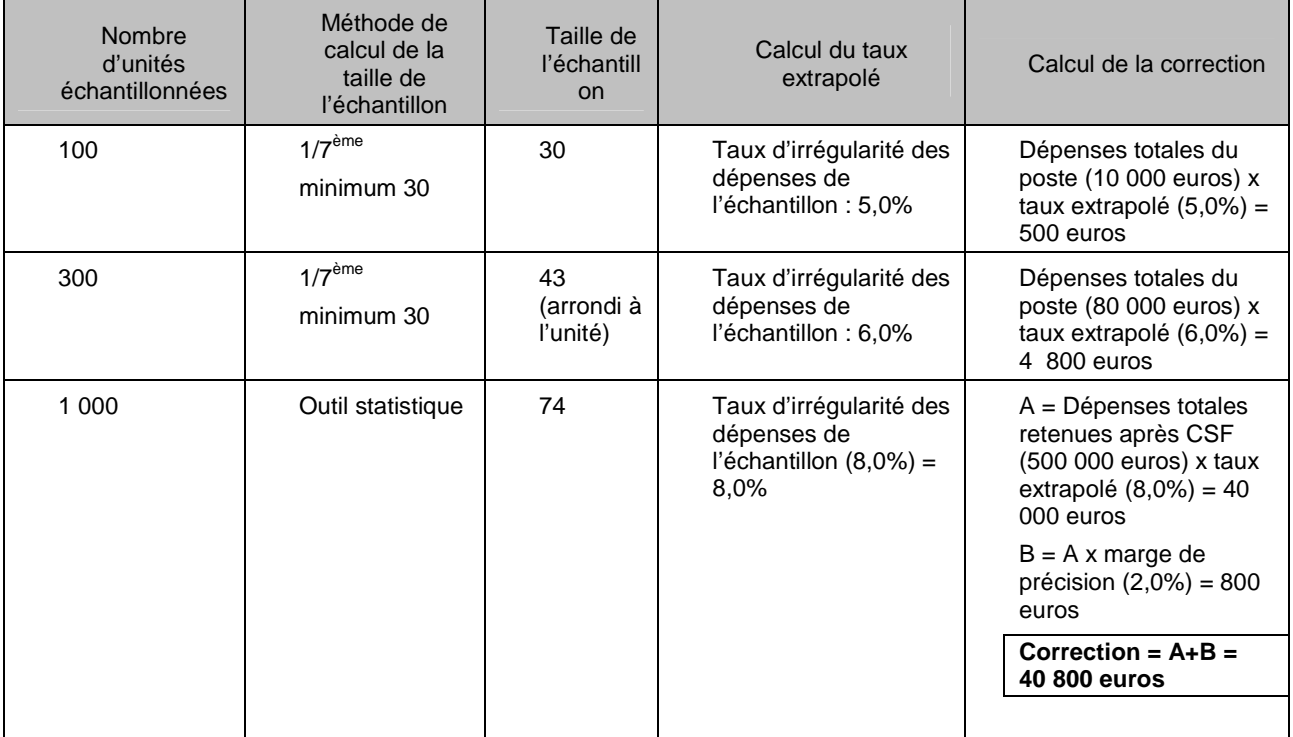

### **2 - Echantillonnage lors du contrôle de l'éligibilité des participants**

### **a) Modalités d'échantillonnage et d'extrapolation**

Les règles d'échantillonnage pour le contrôle de l'éligibilité des participants sont identiques aux règles d'échantillonnage pour le contrôle des dépenses.

Ainsi, un échantillon de participants doit être constitué aléatoirement, par exemple à partir de la fonction alea d'Excel.

Pour tout participant sélectionné, le gestionnaire vérifie l'ensemble des informations figurant dans la liste des participants établie dans le bilan d'exécution et toute pièce complémentaire nécessaire au contrôle de l'éligibilité du public pour le dispositif considéré (fiche de prescription, agrément, etc.).

La taille de l'échantillon dépend du nombre total de participants figurant dans le bilan d'exécution. Ainsi, si le nombre total de participants est inférieur à 500, le contrôleur de service fait contrôle 1/7<sup>ème</sup> du nombre total de participants et au minimum 30 participants. Si le nombre total de participants est supérieur ou égal à 500, la taille de l'échantillon est calculée en utilisant l'outil statistique.

Le taux d'inéligibilité des participants constaté à partir de l'échantillon contrôlé est ensuite appliqué à l'ensemble des postes de dépenses retenues à l'issue du CSF automatiquement dabs MDFSE.

### **b) Suites données au contrôle de l'éligibilité des participants**

Si le gestionnaire constate l'inéligibilité de tout ou partie des participants à partir du bilan d'exécution, un taux d'inéligibilité est calculé :

Taux d'inéligibilité = Nbre de participants inéligibles / nbre total de participants

Exemple : 5 inéligibles / 57 participants = 8,77 % de taux d'inéligibilité

Le gestionnaire doit écarter les participants inéligibles.

Le taux d'inéligibilité est extrapolé à l'ensemble des postes de dépenses au terme du contrôle de service fait.

En outre, le gestionnaire applique le taux d'inéligibilité des participants aux ressources retenues au terme du contrôle de service fait si la subvention du cofinanceur n'est pas exclusivement dédiée au public de l'opération et que son montant a été déterminé en fonction du public éligible.

En revanche, le gestionnaire ne doit pas appliquer le taux d'inéligibilité des participants aux ressources retenues si la subvention du cofinanceur est exclusivement affectée au public de l'opération et si aucune preuve de recouvrement par le cofinanceur du montant indû correspondant au public inéligible n'est produite. Dans ce cas, l'intégralité du montant du cofinancement versé est retenue.

### **Exemples :**

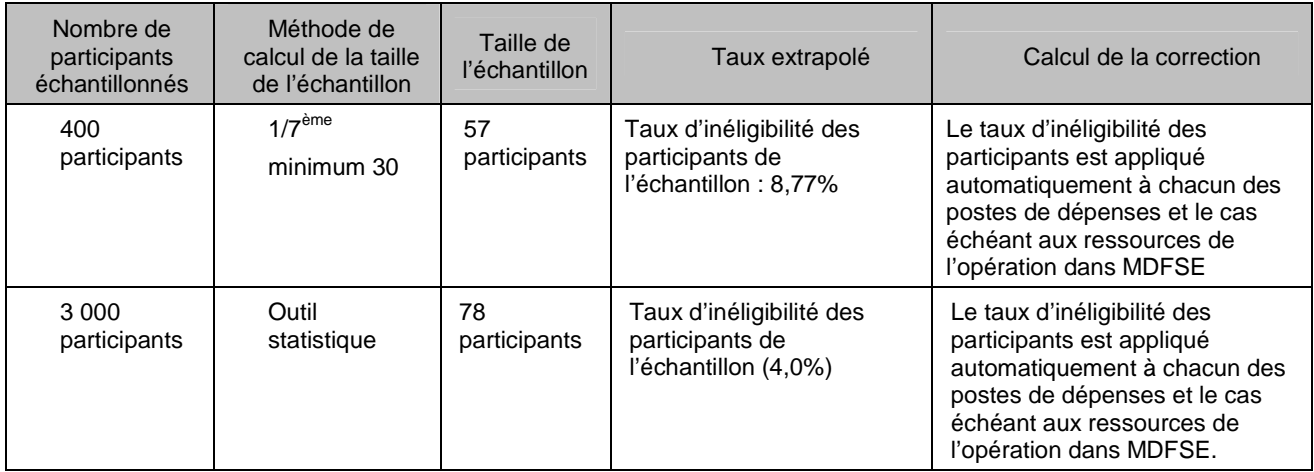

### **3 - Formalisation dans le rapport de contrôle de service fait de la méthode d'échantillonnage et d'extrapolation**

Comme demandé dans le module CSF de MDFSE le gestionnaire aura soin d'expliciter dans le rapport de contrôle de service fait la méthode d'échantillonnage et d'extrapolation appliquée :

- pour la vérification de l'éligibilité des dépenses ;
- pour la vérification de l'éligibilité des participants.

L'ensemble des pièces justificatives examinées dans le cadre du contrôle de service fait doivent être conservées par le gestionnaire dans le dossier de l'opération cofinancée sous forme dématérialisée dans MDFSE.

### **a) Vérification de l'éligibilité des dépenses**

Le gestionnaire apporte, pour chaque poste de dépenses échantillonné, tout renseignement utile sur les points suivants :

- $\blacksquare$  intitulé du poste de dépenses échantillonné ;
- unité de sélection retenue (pièce comptable, action, salarié…) ;
- méthode d'échantillonnage appliquée au regard de la taille de la population contrôlée ;
- méthode de sélection aléatoire ;
- liste des unités échantillonnées ;
- constats d'irrégularité éventuels ;
- en cas de constats d'irrégularité, méthode de calcul du taux extrapolé.

### **b) Vérification de l'éligibilité des participants**

Le gestionnaire apporte tout renseignement utile sur les points suivants :

- méthode d'échantillonnage appliquée au regard de la taille de la population contrôlée ;
- méthode de sélection aléatoire ;
- liste des unités échantillonnées ;
- constats d'irrégularité éventuels ;
- en cas de constats d'irrégularité, méthode de calcul du taux extrapolé.